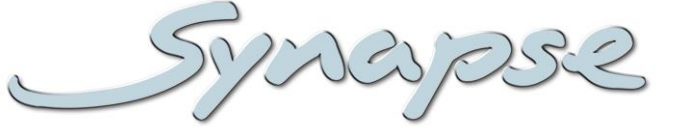

# GJA420/440/840/880 HJA420/440/840/880

3Gb/s, HD, SD embedded domain Loudness controller based on Jünger Audio algorithms

### **Installation and Operation manual**

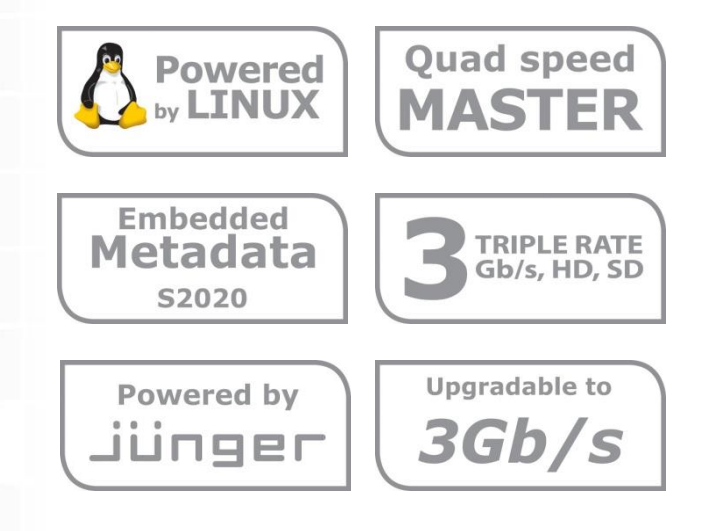

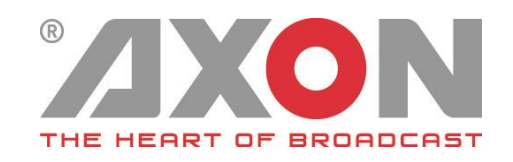

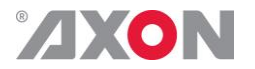

Synapse

### TECHNICAL MANUAL

GJA420/440/840/880 HJA420/440/840/880

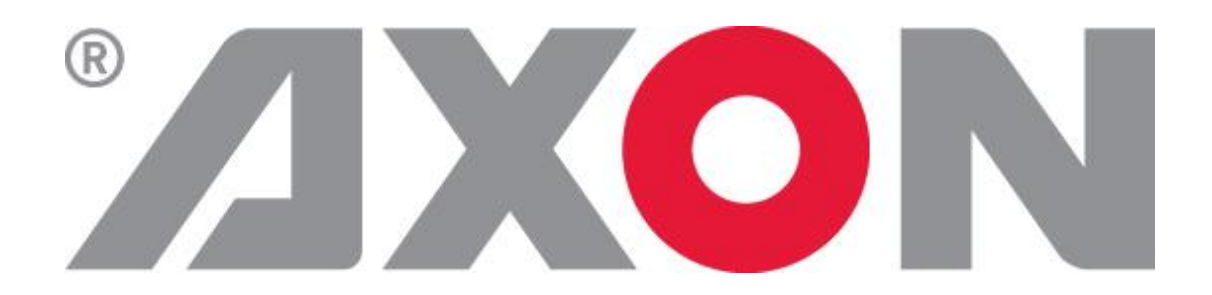

**Lange Wagenstraat 55 NL-5126 BB Gilze The Netherlands Phone: +31 161 850 450 Fax: +31 161 850 499 E-mail: [Info@axon.tv](mailto:Info@axon.tv) Web: www.axon.tv**

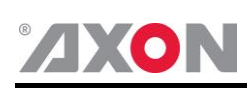

### **WARNING***:* TO REDUCE THE RISK OF FIRE OR ELECTRICAL SHOCK, DO NOT EXPOSE THIS APPLIANCE TO RAIN OR MOISTURE

● ALWAYS disconnect your entire system from the AC mains before cleaning any component. The product frame (SFR18 or SFR04) must be terminated with three-conductor AC mains power cord that includes an earth ground connection. To prevent shock hazard, all three connections must always be used.

- NEVER use flammable or combustible chemicals for cleaning components.
- NEVER operate this product if any cover is removed.
- NEVER wet the inside of this product with any liquid.
- NEVER pour or spill liquids directly onto this unit.
- NEVER block airflow through ventilation slots.
- NEVER bypass any fuse.
- NEVER replace any fuse with a value or type other than those specified.
- NEVER attempt to repair this product. If a problem occurs, contact your local Axon distributor.
- NEVER expose this product to extremely high or low temperatures.
- NEVER operate this product in an explosive atmosphere.

**Warranty:** Axon warrants their products according to the warranty policy as described in the general terms. That means that Axon Digital Design BV can only warrant the products as long as the serial numbers are not removed.

#### **Copyright © 2001 – 2015 AXON Digital Design B.V.**

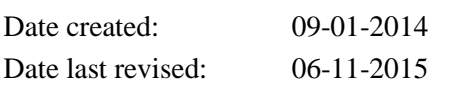

#### **Axon, the Axon logo and Synapse are trademarks of Axon Digital Design B.V.**

This product complies with the requirements of the product family standards for audio, video, audio-visual entertainment lighting control apparatus for professional use as mentioned below.

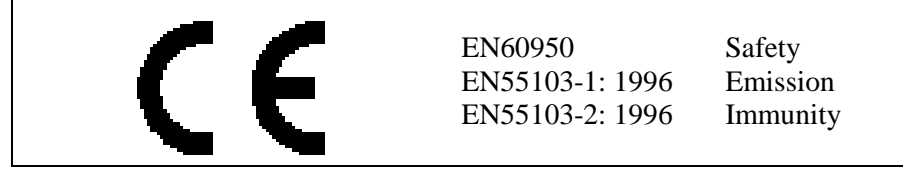

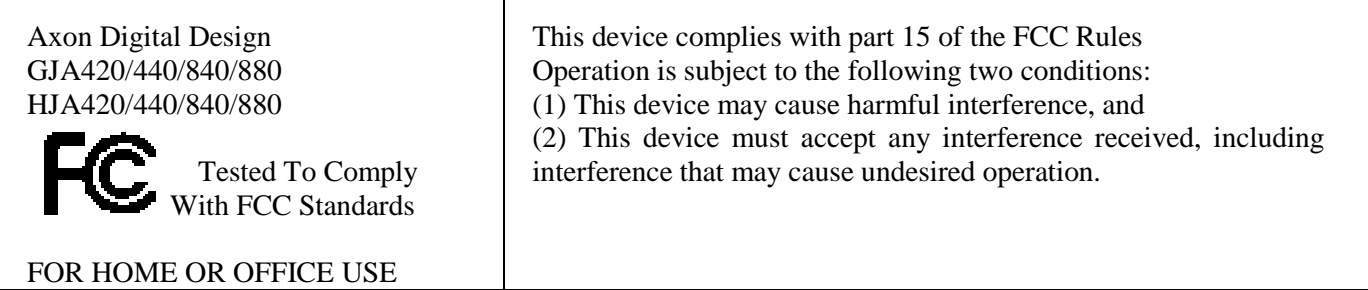

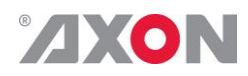

#### **Table of Contents**

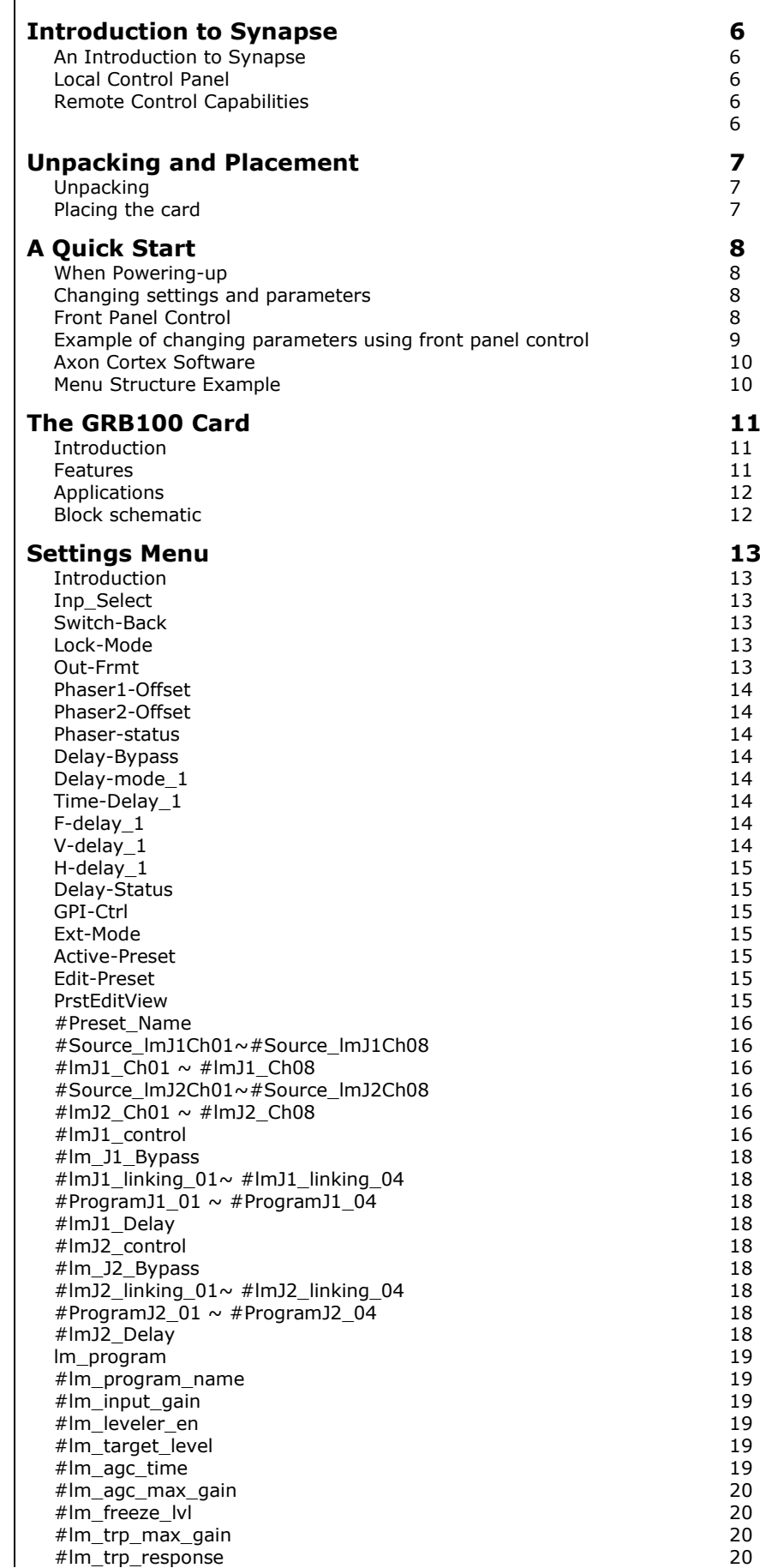

# ZEON

[#lm\\_limiter\\_en](#page-21-4) 20 [#lm\\_max\\_tpl](#page-21-5) 20 [#lm\\_processing](#page-21-6) [#exp\\_bypass](#page-22-0) 21 [#exp\\_threshold](#page-22-1) 21 [#exp\\_range](#page-22-2) 21 [#exp\\_release](#page-23-0) 22 [#comp\\_bypass](#page-23-1) 22  $\frac{\text{#comp\_ref\_lvl}}{\text{#comp\_ratio}}$  22 [#comp\\_ratio](#page-23-3) 22 [#comp\\_range](#page-23-4) 22 [#comp\\_processing](#page-24-0) 23  $\#Im_{1}$ agc\_recovery 23<br>  $\#Im_{2}$ init gain  $#Im$ \_init\_gain [#lm\\_proc\\_thres](#page-24-3) 23 #Im\_below\_thres [#ClrProcHistory](#page-25-1) 24 [#upmix\\_enable](#page-25-2) 24 [#upmix\\_source](#page-25-3) 24 [#upmix\\_profile](#page-25-4) 24 [#upmix\\_switch](#page-25-5) [#surr\\_det\\_source](#page-25-6) 24 [#failover\\_thres](#page-25-7) 24 [#failover\\_wait](#page-25-8) 24 [#upmix\\_mode](#page-26-0) 25 [#upmix\\_process](#page-26-1) 25 [#upmix\\_proc\\_time](#page-26-2) 25 [#upmix\\_C\\_div](#page-26-3) 25 [#upmix\\_sur\\_bal](#page-26-4) 25 [#upmix\\_sur\\_gain](#page-26-5) 25 [#upmix\\_lfe\\_mode](#page-26-6) 25 [#upmix\\_lfe\\_gain](#page-26-7) 25 [#downmix\\_gain](#page-26-8) 25 [#downmix\\_C\\_lvl](#page-26-9) 25 [#downmix\\_sur\\_lvl](#page-26-10) 25 [#stereo\\_source](#page-26-11) 25 [#Emb\\_GrpSel](#page-27-0) 26 #Emb-Mode [-Mode](#page-27-1) 26 #SourceEmb [-A1 ~ #SourceEmb](#page-27-2) -A4 26 #Emb [-A1 ~ #EmbA4](#page-27-3) 26 #SourceEmb [-B1 ~ #SourceEmb](#page-27-4) -B4 26 #Emb [-B1 ~ #EmbB4](#page-27-5) 26 #SourceEmb [-C1 ~ #SourceEmb](#page-28-0) -C4 27 #Emb [-C1 ~ #EmbC4](#page-28-1) 27 #SourceEmb - [D1 ~ #SourceEmb](#page-28-2) -D4 27 #Emb [-D1 ~ #EmbD4](#page-28-3) 27 [EmbA1\\_Gain ~ EmbD4\\_Gain](#page-28-4) 27<br>EmbA1\_Phase ~ EmbD4\_Phase 27  $EmbA1$  Phase ~ EmbD4 Phase [#EmbA1\\_Delay ~ #EmbD4\\_Delay](#page-28-6) 27 [NonPCM](#page-28-7) -Bypass 27 Fade [-Time](#page-29-0) 28 Audio [-Phase](#page-29-1) 28 [AudioStatusBits](#page-29-2) 28 [Silence](#page-29-3)-Level -Level 28 [Silence](#page-29-4)-Time -Time 28 [Extract\\_Line](#page-29-5) 28<br>Extract\_Ass\_Ch 29 [Extract\\_Ass\\_Ch](#page-30-0) [S2020](#page-30-1)-Emb -Emb 29 [Insert\\_Line](#page-30-2) 29 [Insert\\_Method](#page-30-3) 29 [Insert\\_Ass\\_Ch](#page-30-4) 29 [Shuffler\\_MD\\_Sr](#page-30-5)  $\sim$  29 [LocalOut\\_MD\\_Src](#page-30-6) 29 [ProgramConfig](#page-30-7) 29 **[FrameRate](#page-31-0)** [Program Sel](#page-31-1) 30 [#ProgramText\\_Src](#page-31-2) 30 [#ProgramText](#page-31-3) 30 [#Dialogue\\_Src](#page-31-4) 30 [#Dialogue\\_Lev](#page-31-5) 30  $\#$  LFE  $\quad$  30 [MD\\_Status\\_Src](#page-31-7) 30 MD Status Pgm 30

2 4

# **ZXON**

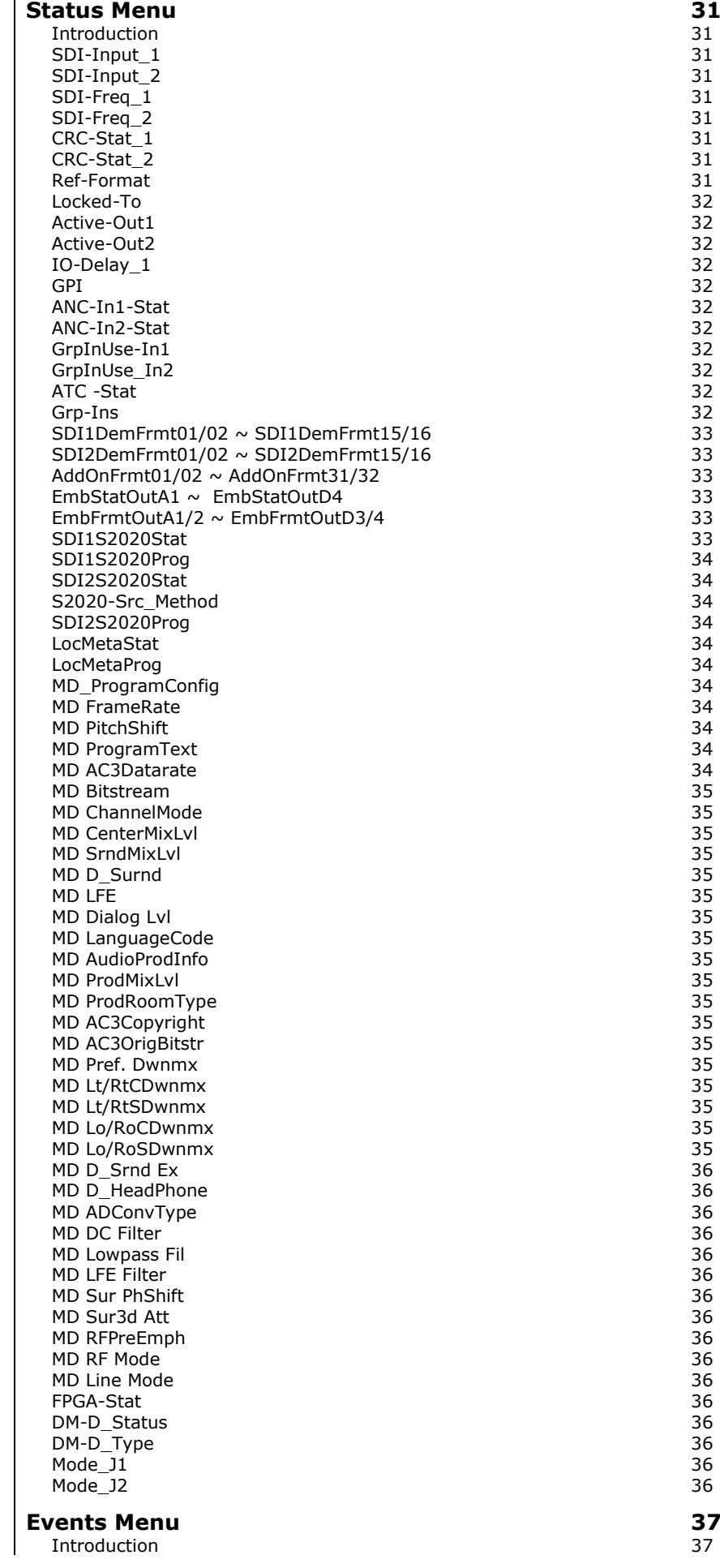

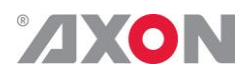

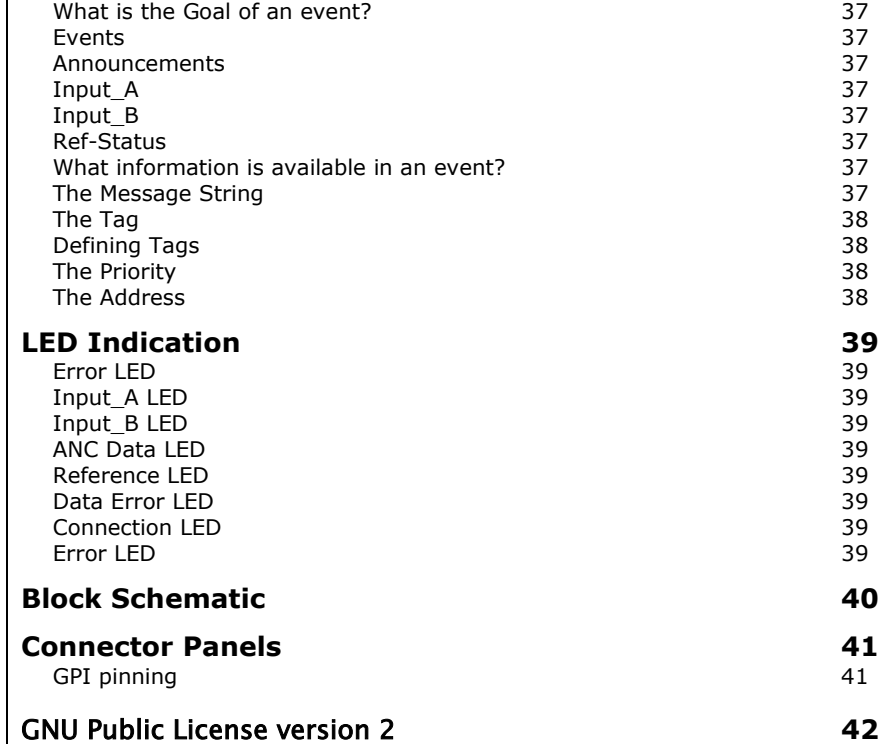

<span id="page-7-4"></span>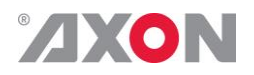

### <span id="page-7-0"></span>**1 Introduction to Synapse**

<span id="page-7-2"></span><span id="page-7-1"></span>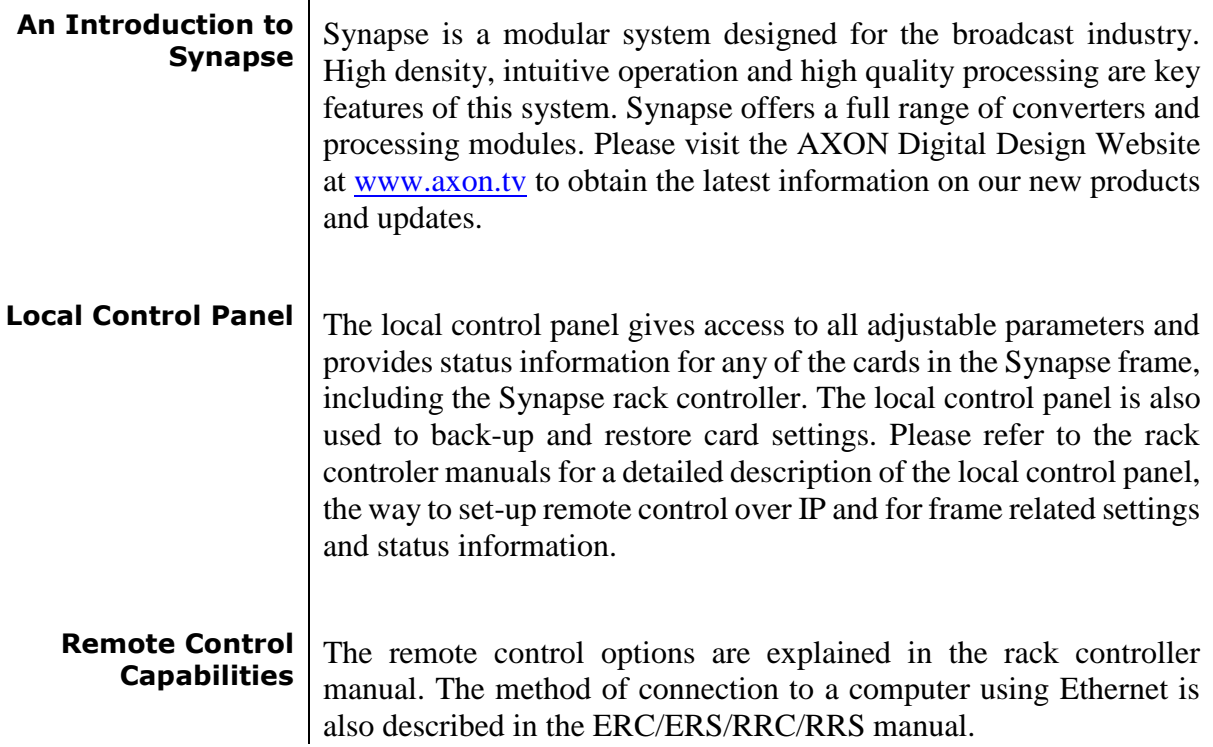

<span id="page-7-3"></span>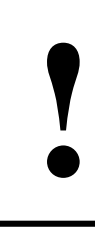

#### **CHECK-OUT:** "AXON CORTEX" SOFTWARE WILL INCREASE SYSTEM FLEXIBILITY OF ONE OR MORE SYNAPSE FRAMES

Although not required to use Cortex with a Synapse frame, you are strongly advised to use a remote personal computer or laptop PC with Axon Cortex installed, as this increases the ease of use and understanding of the modules.

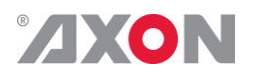

### <span id="page-8-0"></span>**<sup>2</sup> Unpacking and Placement**

<span id="page-8-2"></span><span id="page-8-1"></span>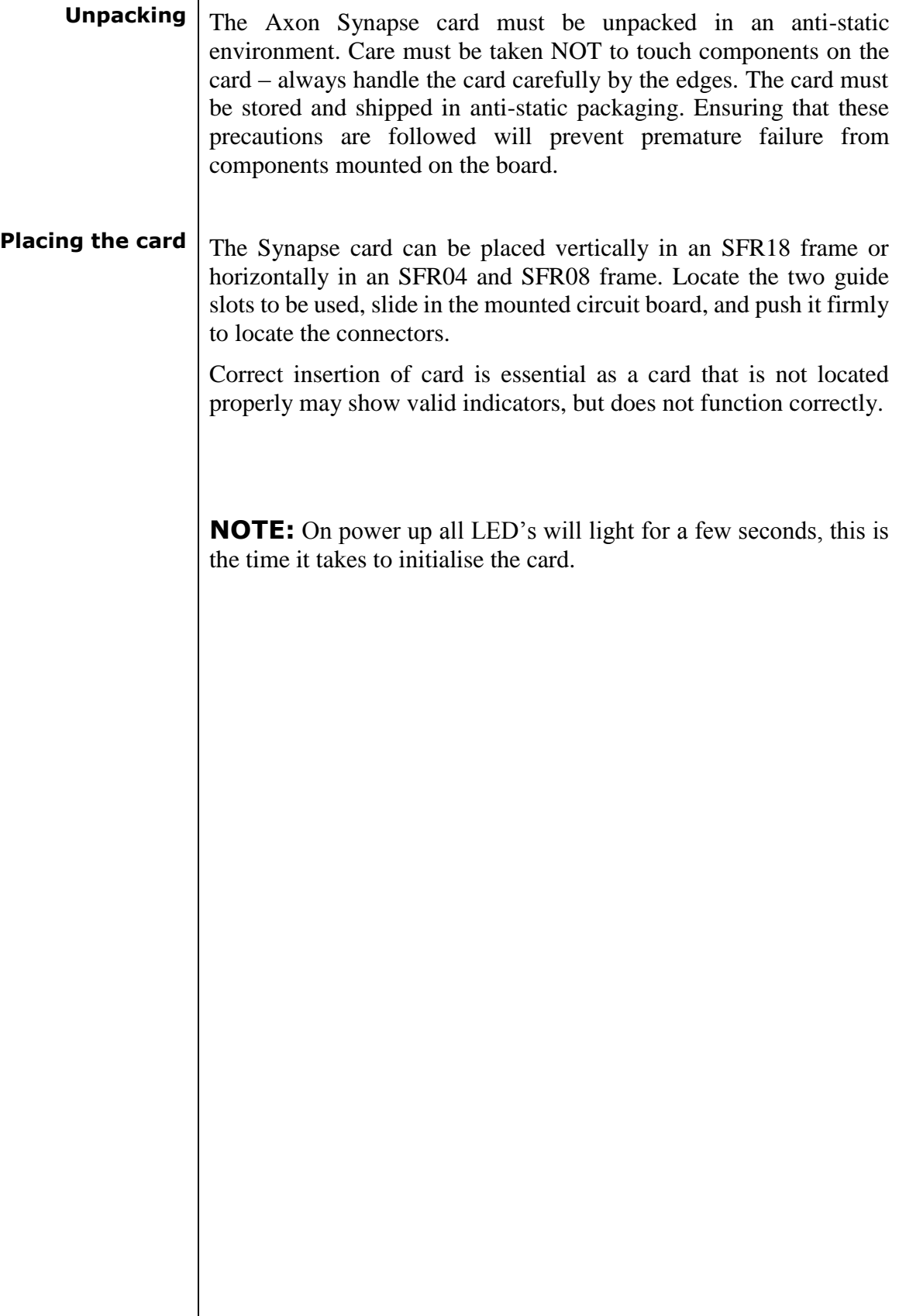

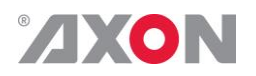

# <span id="page-9-0"></span>**<sup>3</sup> A Quick Start**

<span id="page-9-3"></span><span id="page-9-2"></span><span id="page-9-1"></span>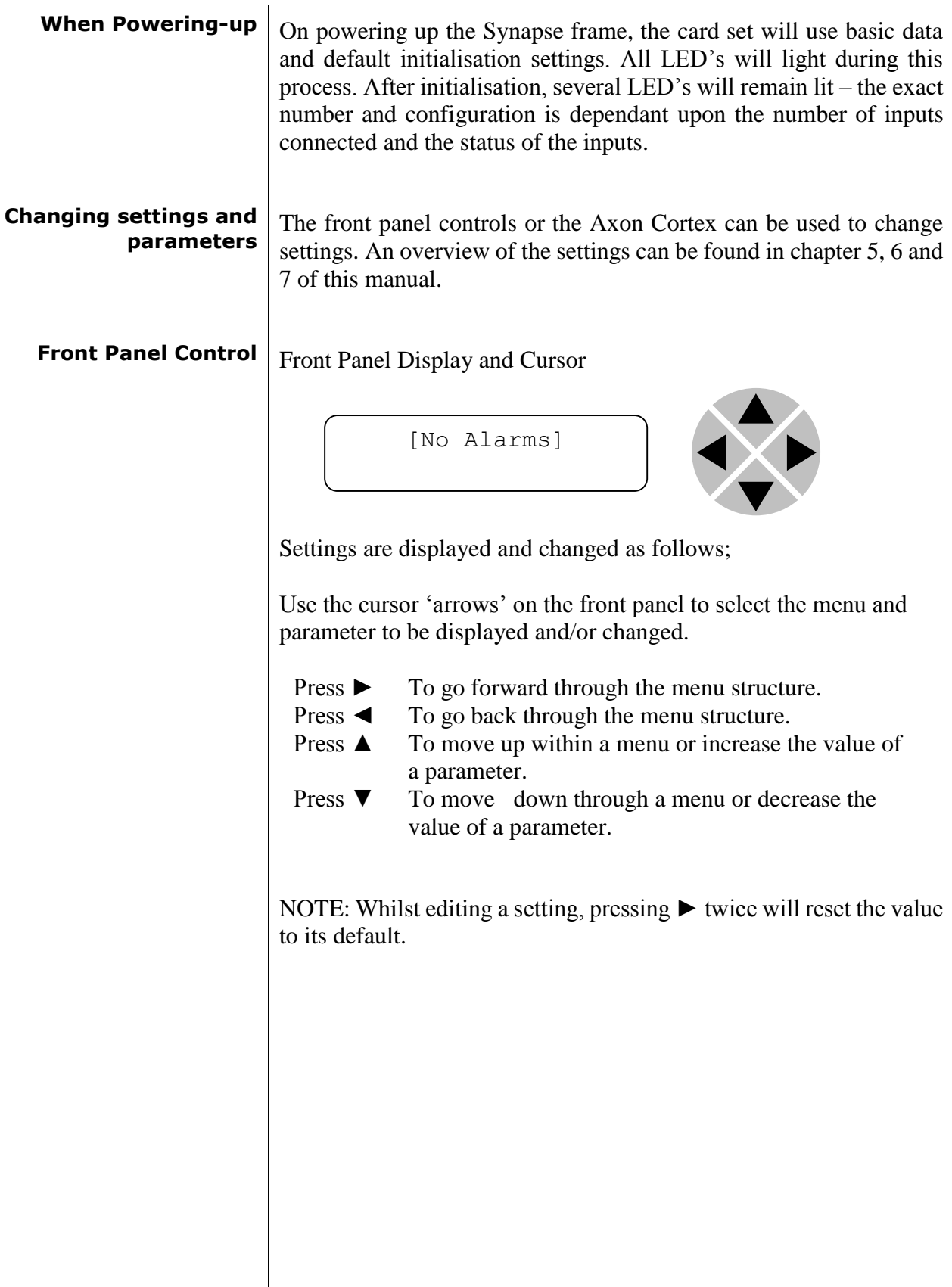

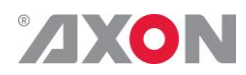

#### <span id="page-10-0"></span>**Example of changing parameters using front panel control**

With the display as shown below

```
RRC18 [Select Card]
>S01=SFS10
```
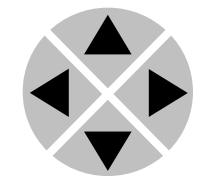

Pressing the  $\triangleright$  selects the SFS10 in frame slot 01.

The display changes to indicate that the SFS10 has been selected. In this example the Settings menu item is indicated.

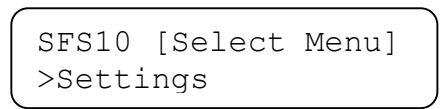

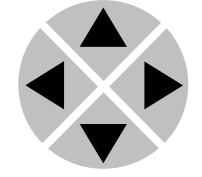

Pressing the ► selects the menu item shown, in this example Settings.

(Pressing  $\triangle$  or  $\blacktriangledown$  will change to a different menu eg Status, Events).

The display changes to indicate that the SFS10 Settings menu item SDI-Format has been selected and shows that it current setting is Auto.

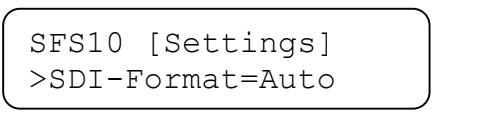

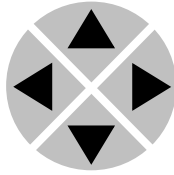

Pressing the  $\blacktriangleright$  selects the settings item shown, in this example SDI-Format.

(Pressing  $\triangle$  or  $\nabla$  will change to a different setting, eg Mode, H-Delay).

The display changes to indicate that the SFS10 Edit Setting menu item SDI-Format has been selected.

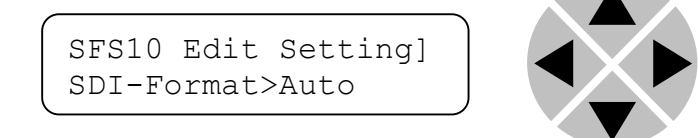

To edit the setting of the menu item press  $\triangle$  or  $\nabla$ .

All menu items can be monitored and/or changed in this way. Changing a setting has an immediate effect.

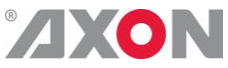

<span id="page-11-1"></span><span id="page-11-0"></span>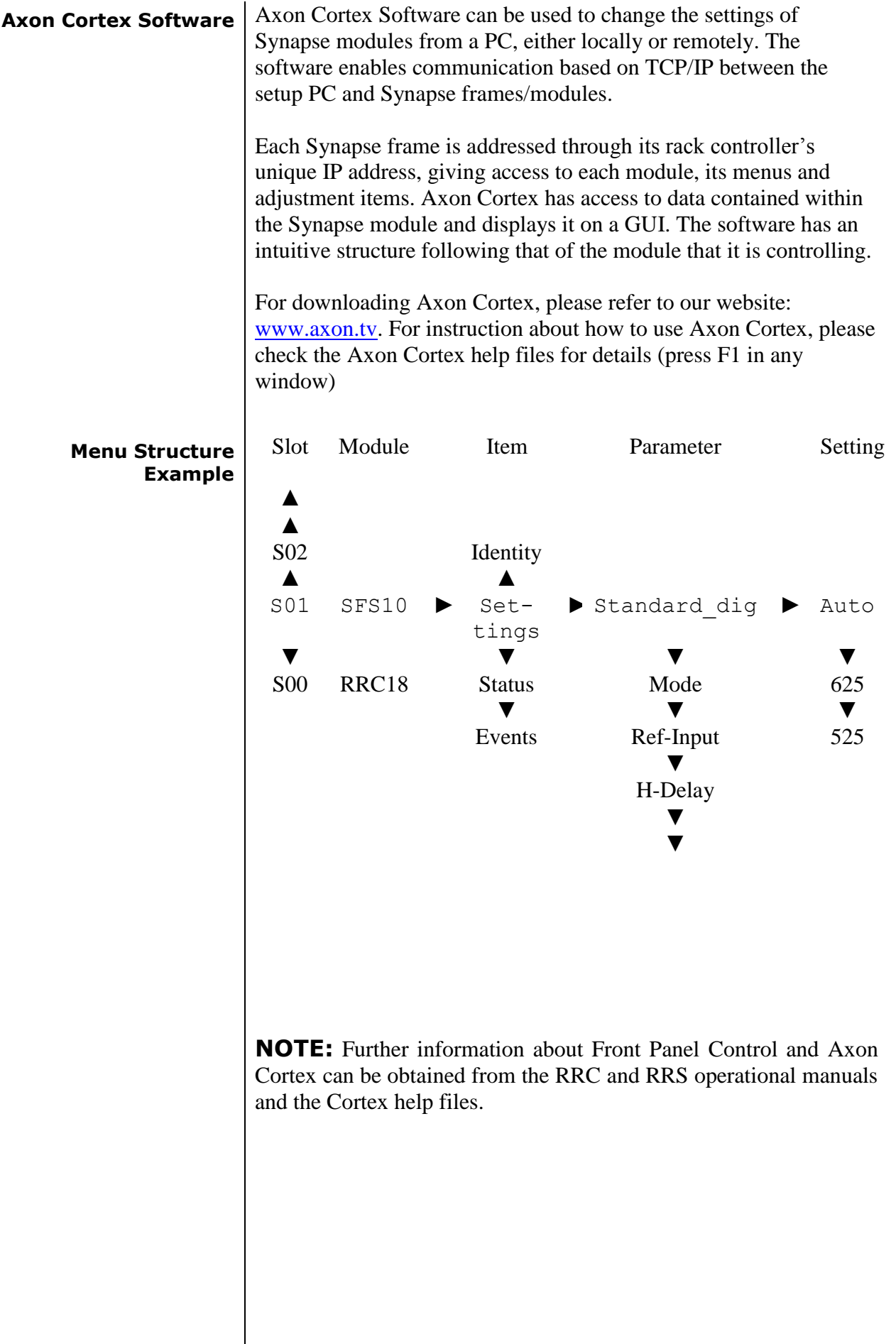

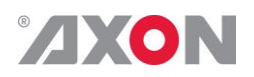

### <span id="page-12-0"></span>**<sup>4</sup> The GJA-HJA Card**

<span id="page-12-2"></span><span id="page-12-1"></span>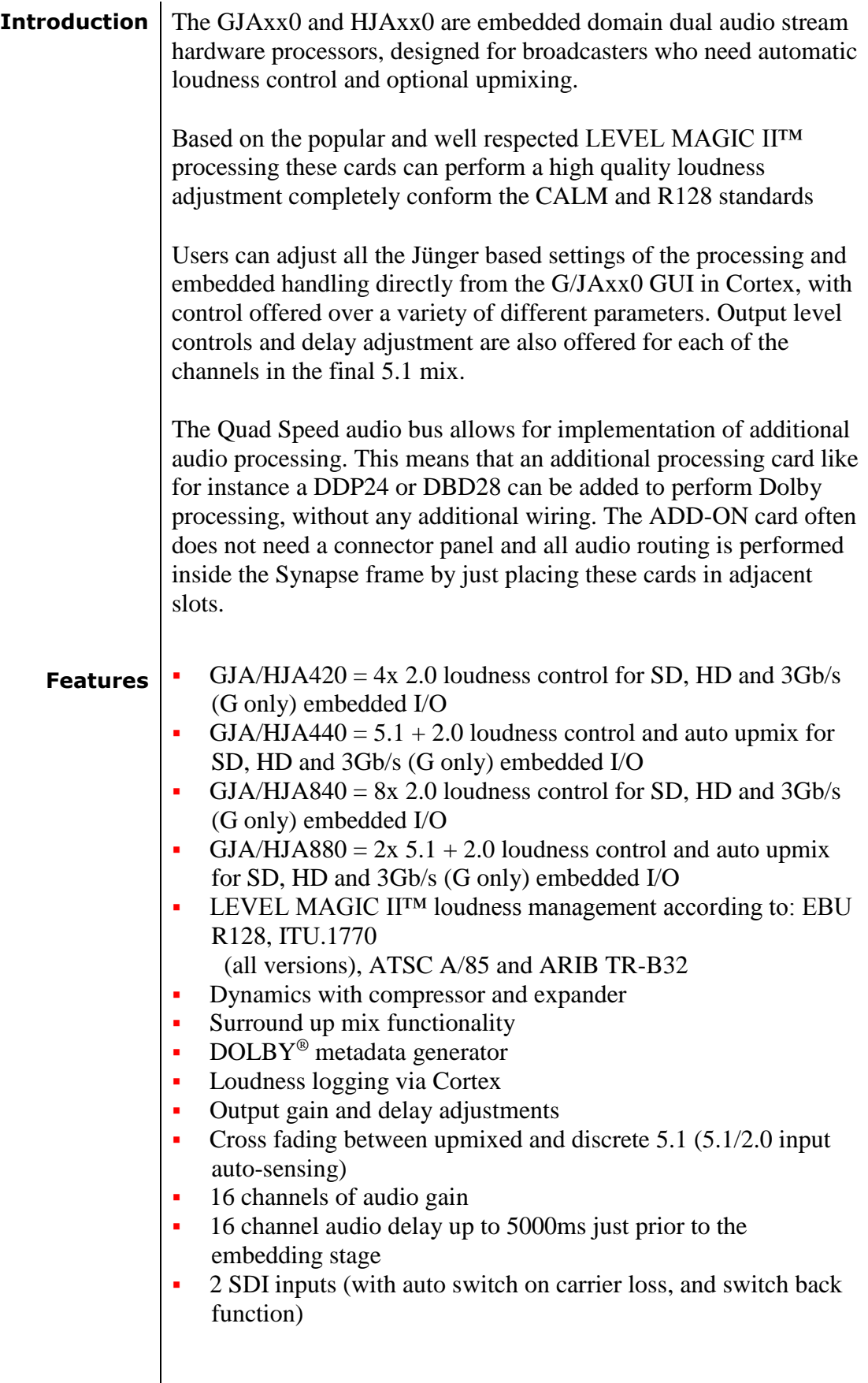

 $\overline{\phantom{a}}$ 

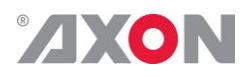

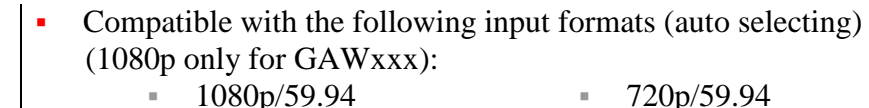

- $1080p/59.94$
- $1080p/50$
- $1080i/59.94$

720p50

- SD525
- SD625
- 
- $1080p/29.97$
- $1080p25$

 $-1080i/50$ 

- $1080 \text{psf}/23.98$
- Video offset delay between 0 and 1000ms
- Quad Speed Audio ADD-ON bus for bidirectional audio processing
- 2 SDI + embedded audio outputs
- 7 presets that configure all 16 input channels at once, controlled by ACP (Cortex)
- Append and overwrite modes
- Silence detection and peak detection (0dBFS)
- Transparent for ATC time code RP188, RP196, RP215
- **Locks to Tri-level, Bi-level syncs or input**
- Full control and status monitoring through the front panel of the SFR04/SFR08/SFR18 frame and the Ethernet port (ACP)
- Optional 1 or 2 fiber inputs, 1 or 2 fiber outputs or a fiber in and output (replacing 1 SDI in and output) on the I/O panel
- Optional relay bypass (BHX18D)

<span id="page-13-0"></span>**Applications**  $\vert \cdot \vert$  Optional 1 or 2 fiber inputs, 1 or 2 fiber outputs or a fiber in and output (replacing 1 SDI in and output) on the I/O panel Optional relay bypass (BHX18D

<span id="page-13-1"></span>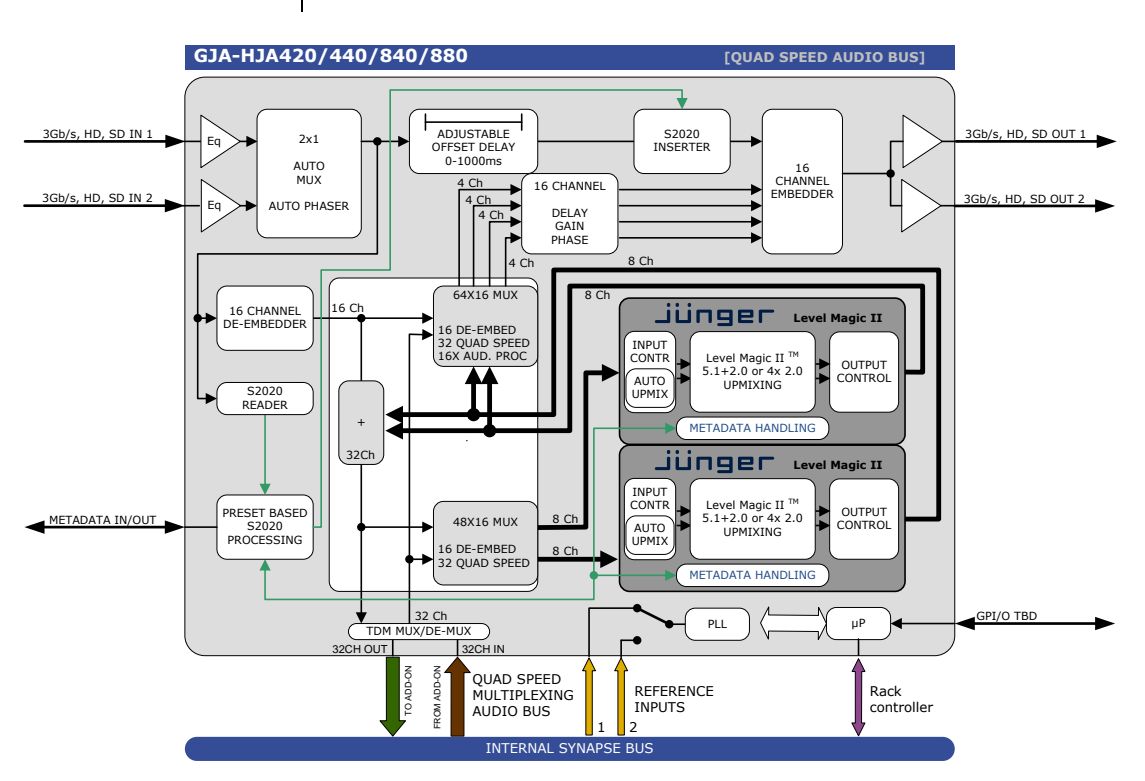

#### **Block schematic**

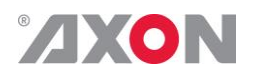

<span id="page-14-5"></span><span id="page-14-4"></span><span id="page-14-3"></span><span id="page-14-2"></span>

# <span id="page-14-0"></span>**<sup>5</sup> Settings Menu**

<span id="page-14-1"></span>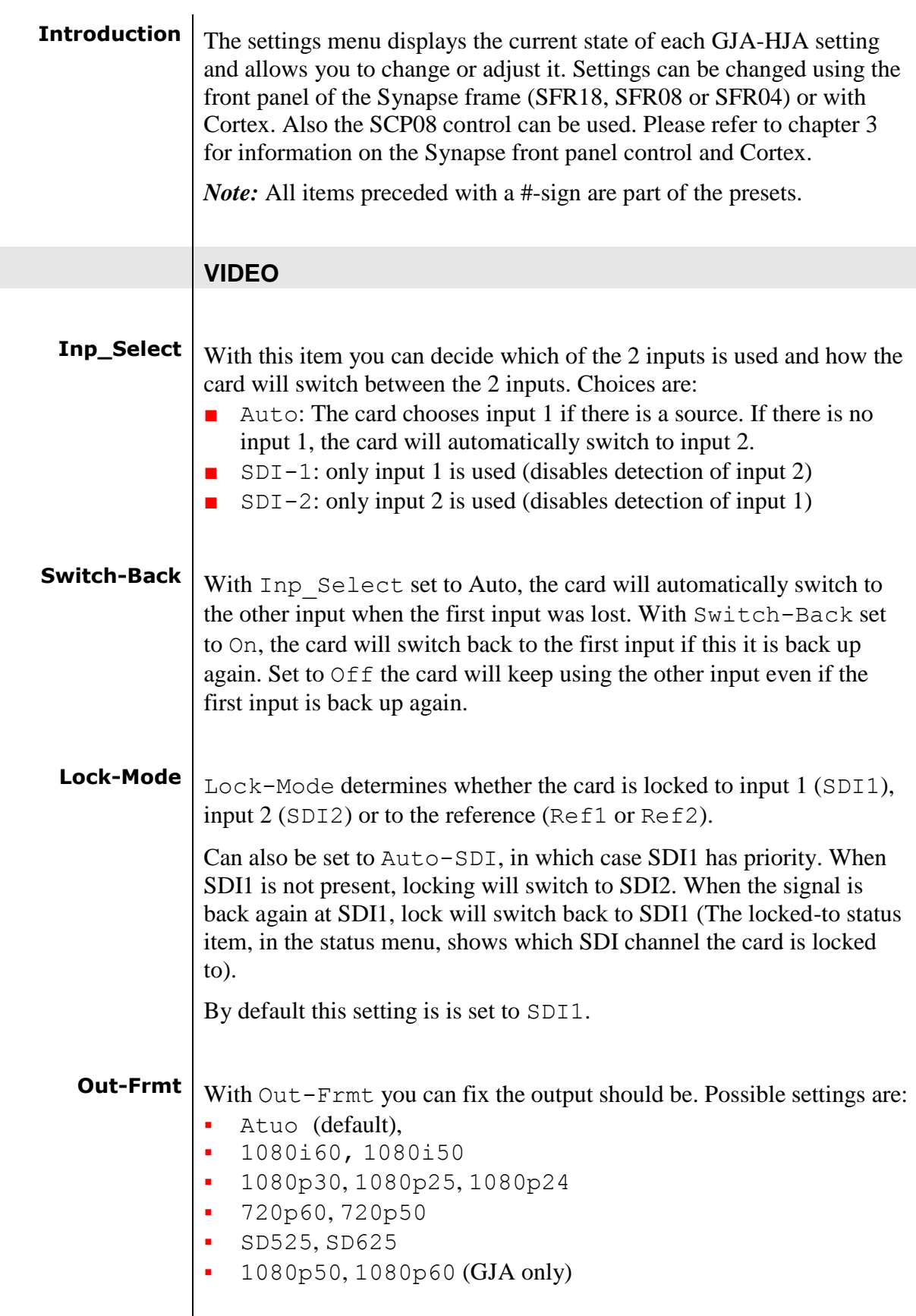

<span id="page-15-0"></span>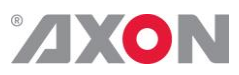

<span id="page-15-7"></span><span id="page-15-6"></span><span id="page-15-5"></span><span id="page-15-4"></span><span id="page-15-3"></span><span id="page-15-2"></span><span id="page-15-1"></span>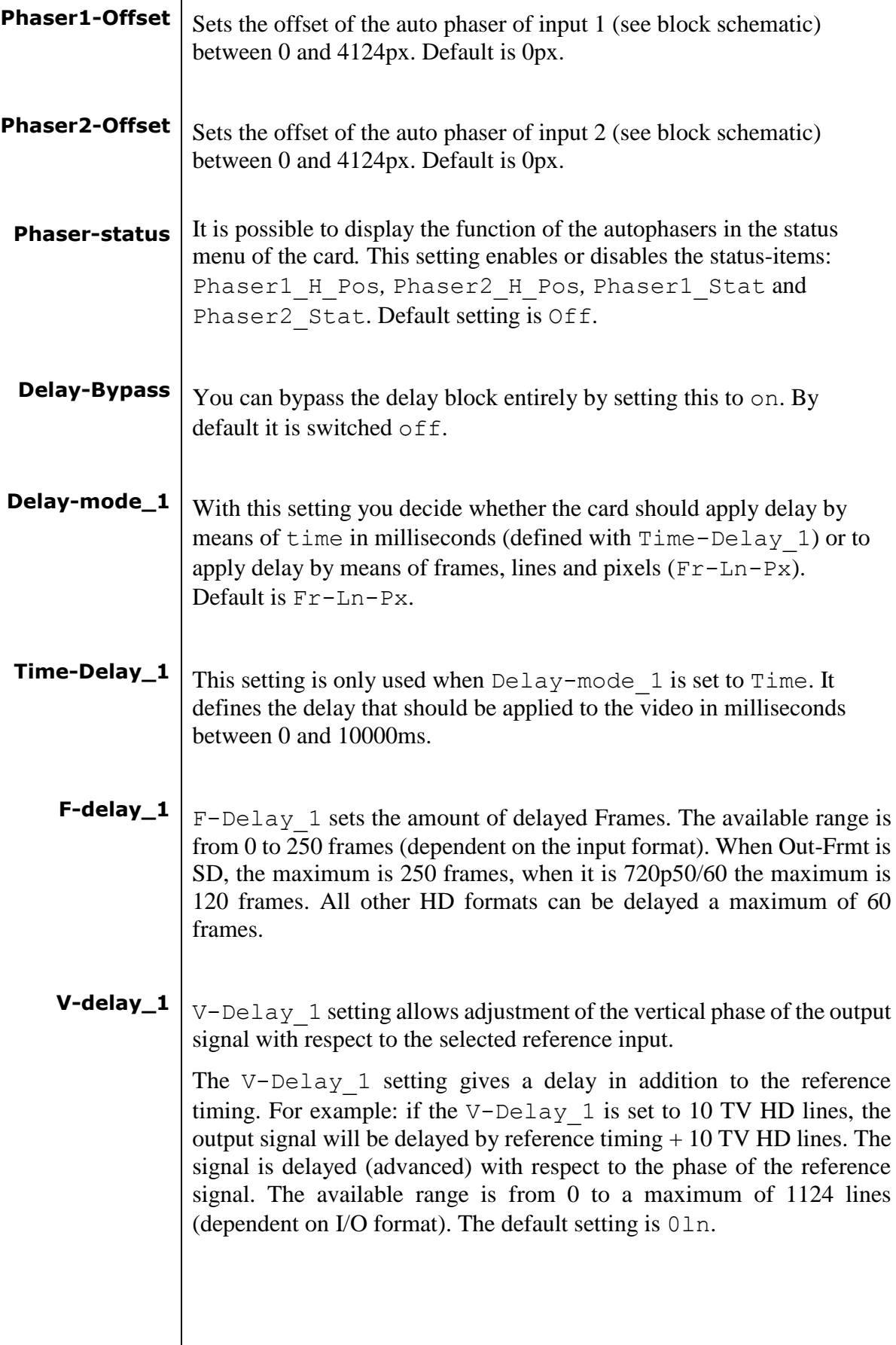

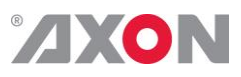

 $\overline{a}$ 

<span id="page-16-6"></span><span id="page-16-5"></span><span id="page-16-4"></span><span id="page-16-3"></span><span id="page-16-2"></span><span id="page-16-1"></span><span id="page-16-0"></span>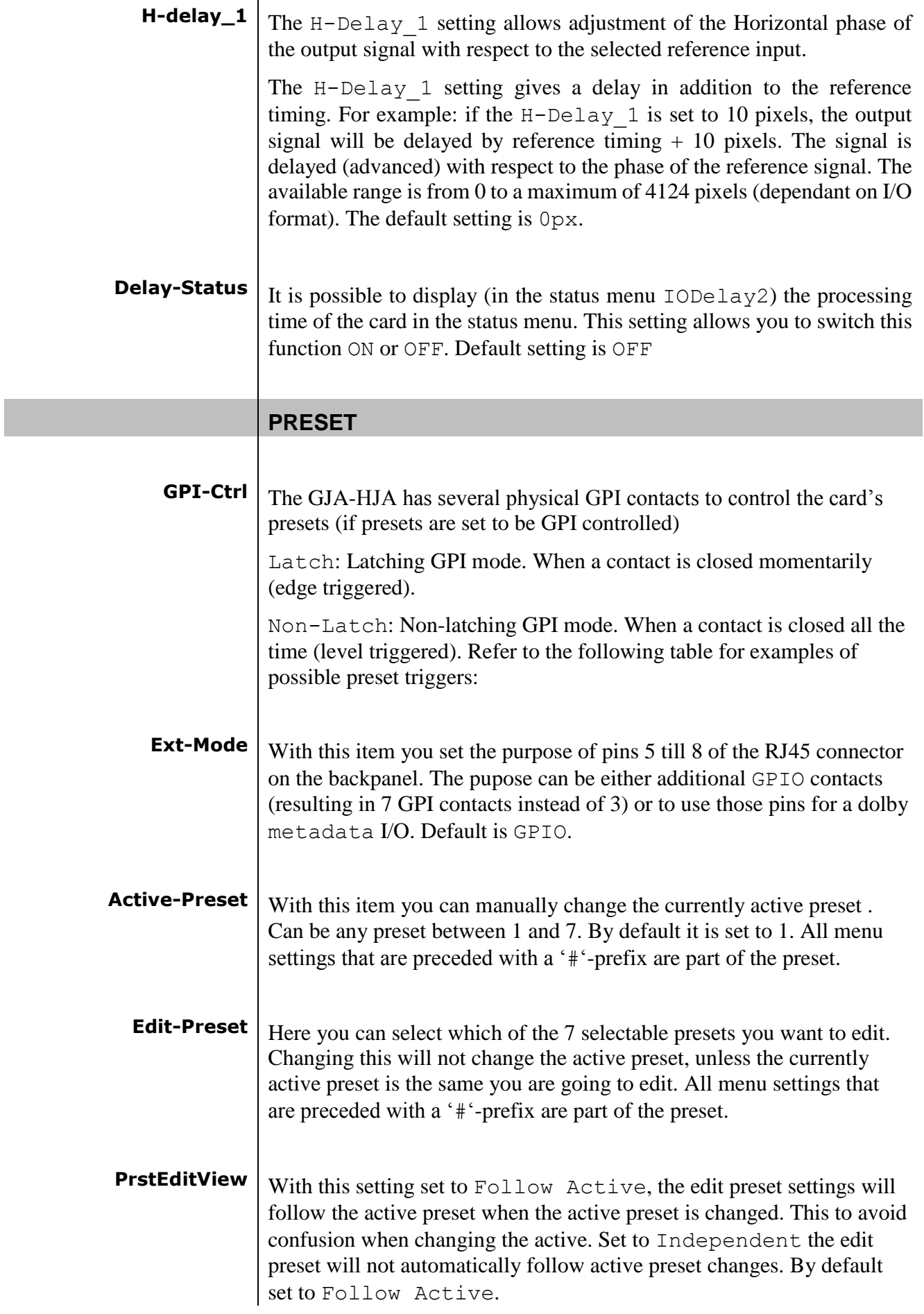

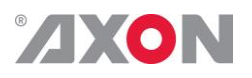

<span id="page-17-5"></span><span id="page-17-4"></span><span id="page-17-3"></span><span id="page-17-2"></span><span id="page-17-1"></span><span id="page-17-0"></span>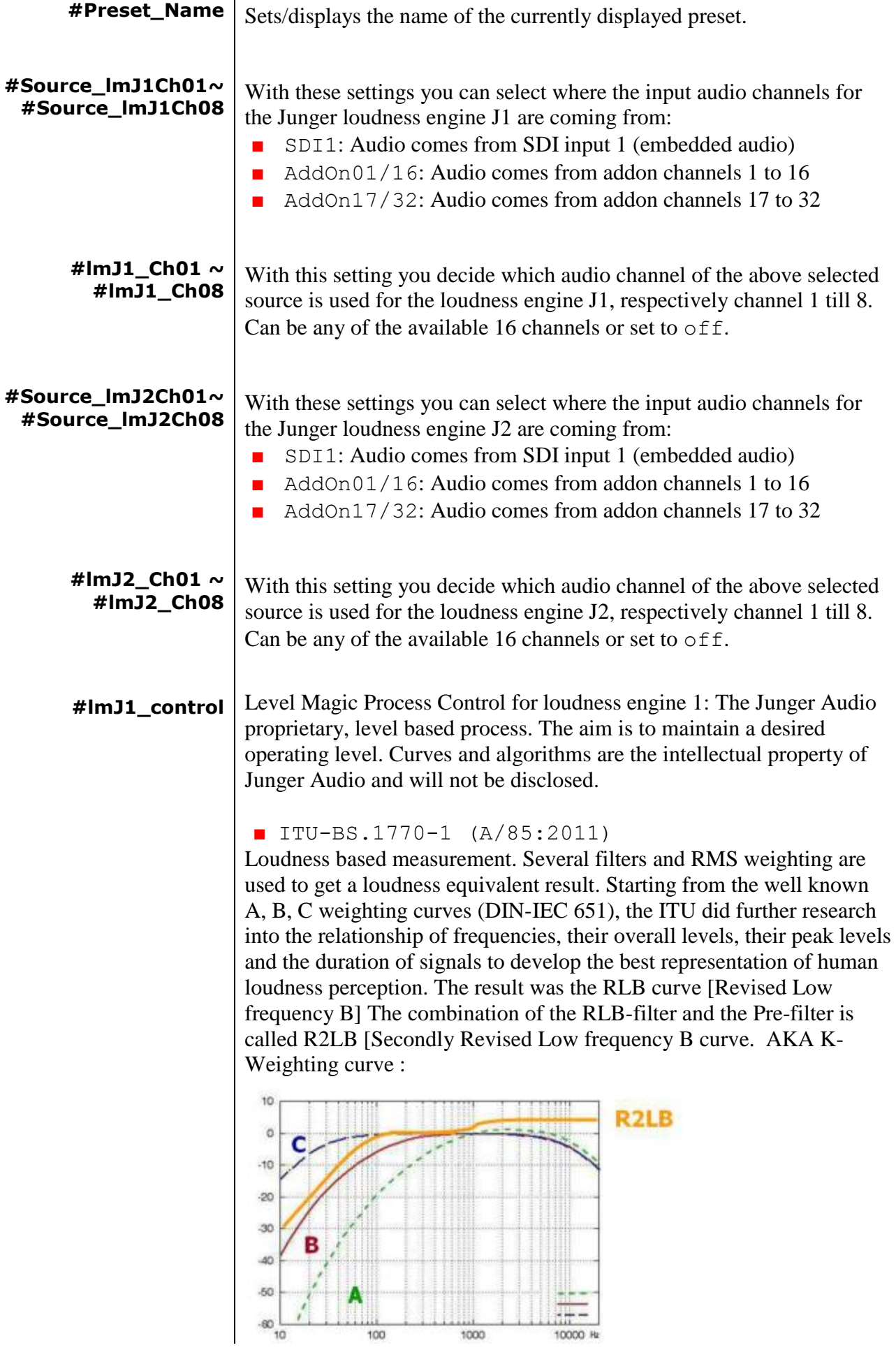

# ZDON

E.g. K-Weighting filters are used as in the example below for the measurement of loudness of a surround signals (LFE must not be included).

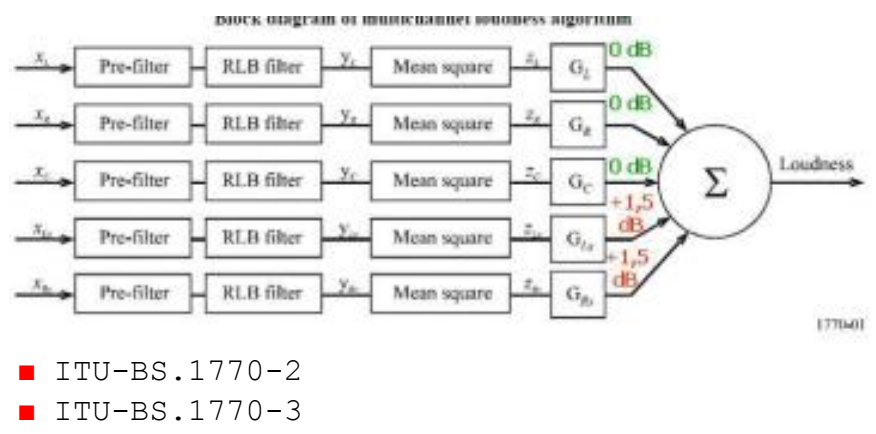

The frequency weighted measurement has been extended by a gating function. The EBU PLOUD-Group developed a gating function to exclude quiet sections from the measurement to prevent possible loudness underread. Examples are background noise and atmo which do not add to the loudness perception as much as louder signals do. This gating function consists of an absolute threshold at -70LUFS and a relative threshold 10LU below the absolute-gated level. This involves the necessity to recalculate the whole measurement with every subsequent block. The ITU approved the gating function and included it into its recommendations ITU-R BS. 1770-2 and later.

**Important note!** Systems working in ITU 1770-1 mode do not feature a gating function. Thus its output readings may vary a bit from meters compliant to EBU R128 or ITU 1770-2/-3. Further keep in mind that the gate is only applicable to the integrated or program loudness measurement (from start to stop) andnot used for short-term or momentary measurements.

■ EBU R 128

This is a work to rule, based on ITU-BS.1770-2. To characterise an audio signal the measures of Programme Loudness, Loudness Range and Maximum True Peak Level are used.

The Program Loudness Level is normalized to -23LUFS[Loudness Units referenced to Full Scale] with a permitted deviation of +/- 1LU. The measurement includes a gating method as specified in ITU-BS.1770 (summarized in EBU Tech Doc 3341).

Loudness Range LRA measures the variation of loudness on a macroscopic timescale. It is supplementary to the measure of overall (integrated) loudness. Units are LU. The algorithm for calculating it can be found in EBU Tech Doc 3342.

The Maximum Permitted True Peak Level of a program during production is -1dBTP, measured with a meter compliant with both ITU-BS.1770 and EBU Tech Doc 3341.

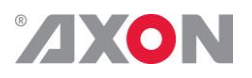

<span id="page-19-8"></span><span id="page-19-7"></span><span id="page-19-6"></span><span id="page-19-5"></span><span id="page-19-4"></span><span id="page-19-3"></span><span id="page-19-2"></span><span id="page-19-1"></span><span id="page-19-0"></span>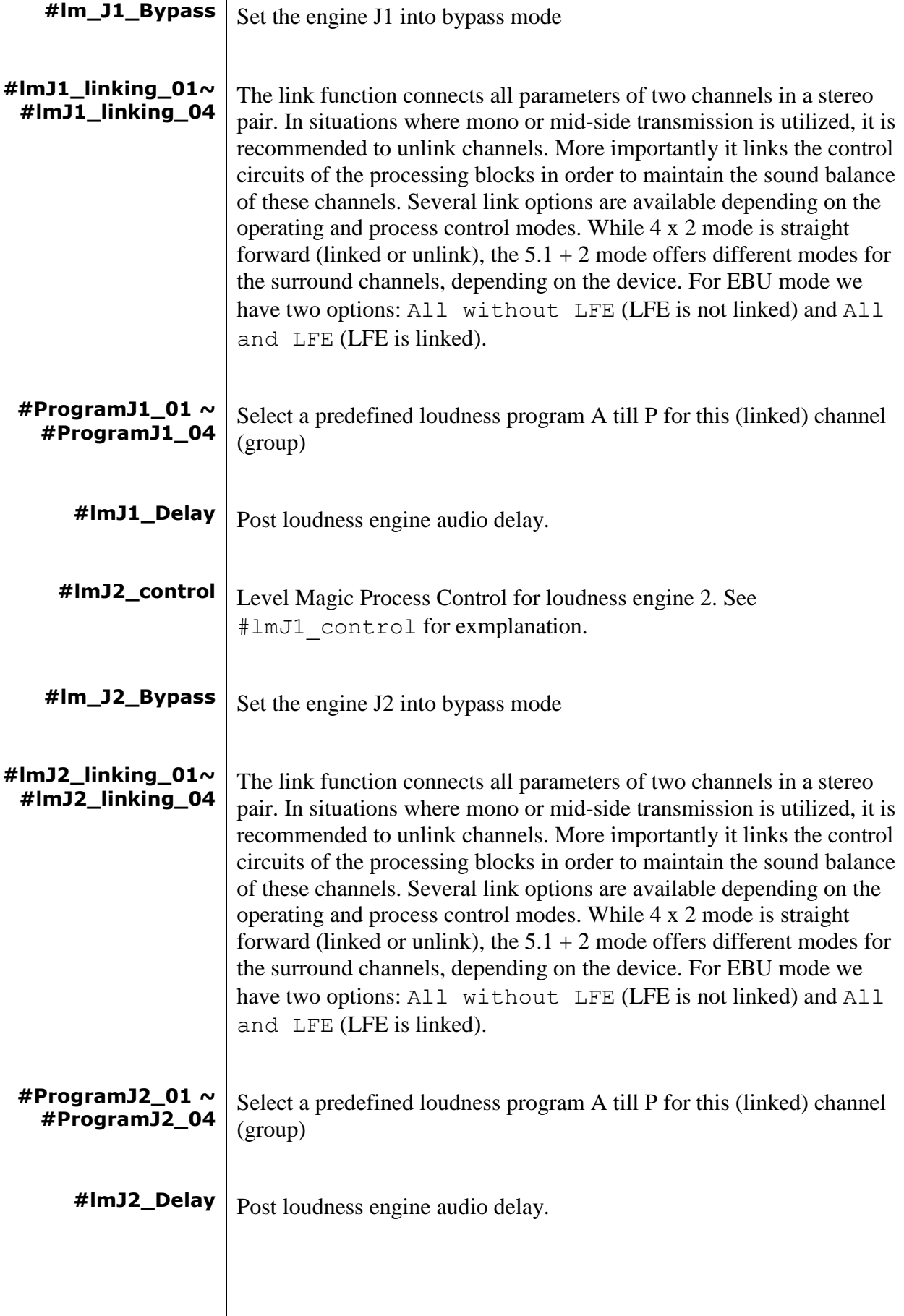

# **AXON**

<span id="page-20-5"></span><span id="page-20-4"></span><span id="page-20-3"></span><span id="page-20-2"></span><span id="page-20-1"></span><span id="page-20-0"></span>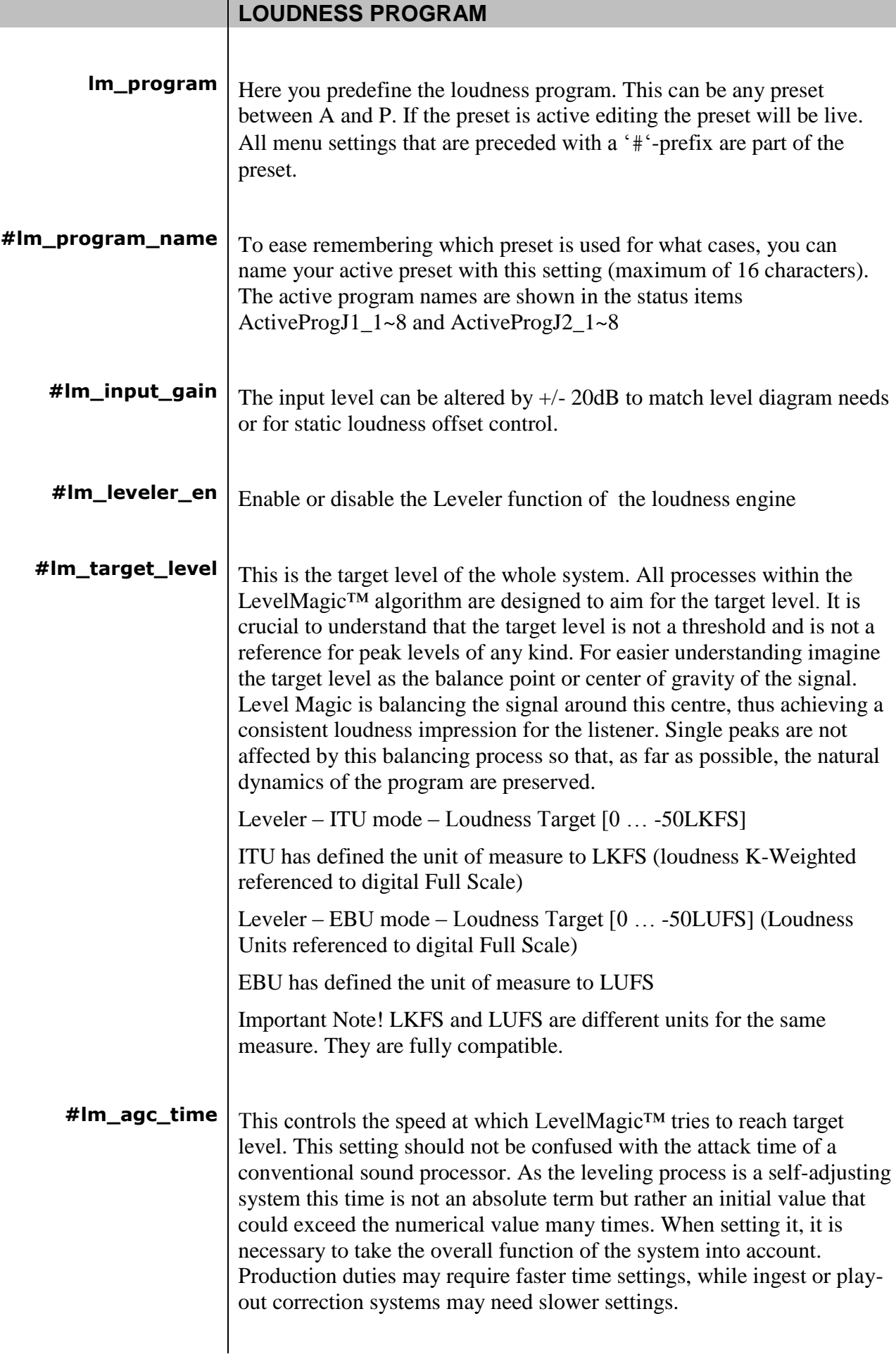

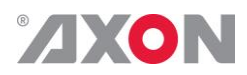

<span id="page-21-6"></span><span id="page-21-5"></span><span id="page-21-4"></span><span id="page-21-3"></span><span id="page-21-2"></span><span id="page-21-1"></span><span id="page-21-0"></span>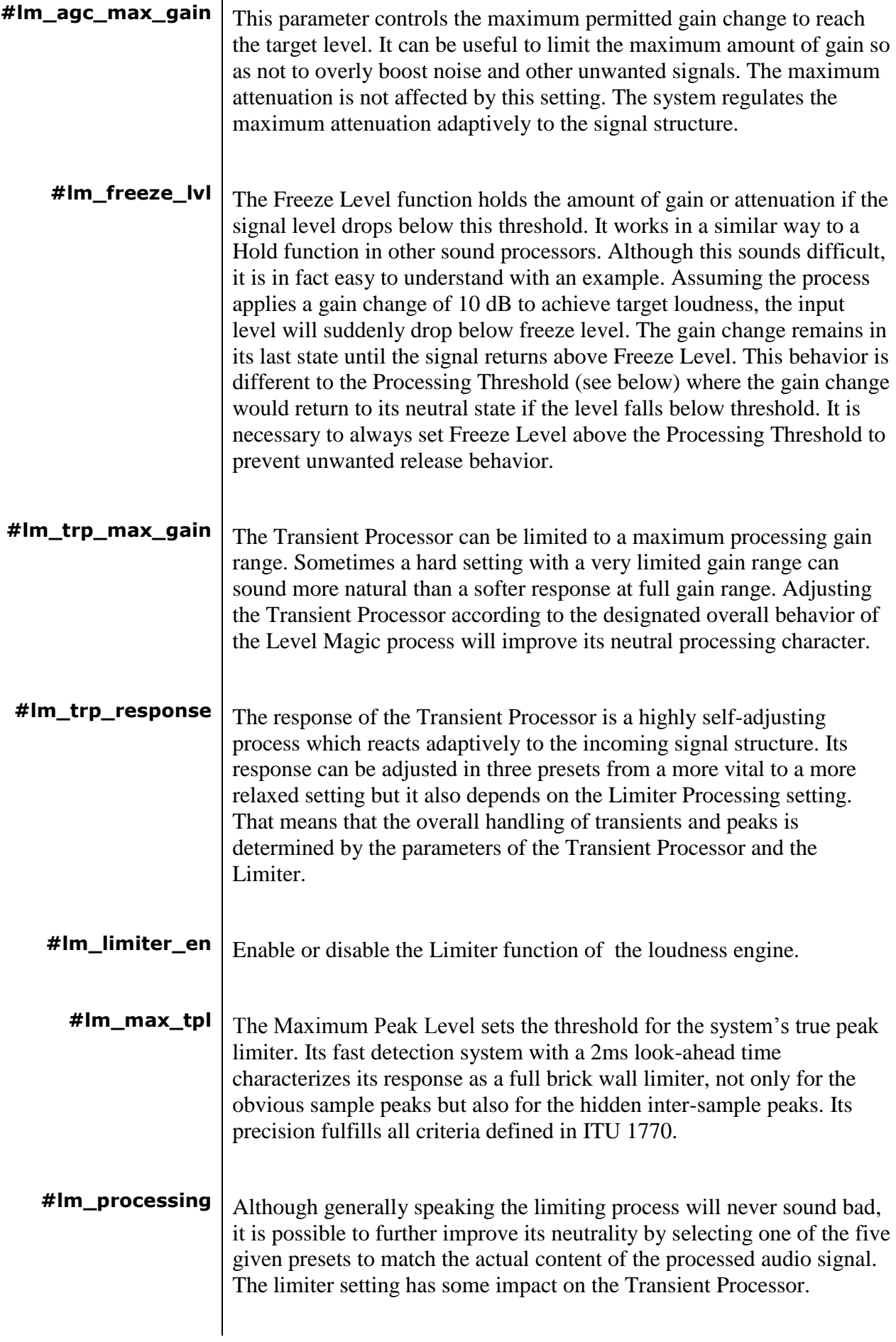

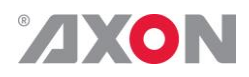

- live fastest response
- speech fast response
- pop medium response
- uni slow response
- classic slowest response

The following picture illustrates this interaction between transient processor and Limiter depending on the parameter settings:

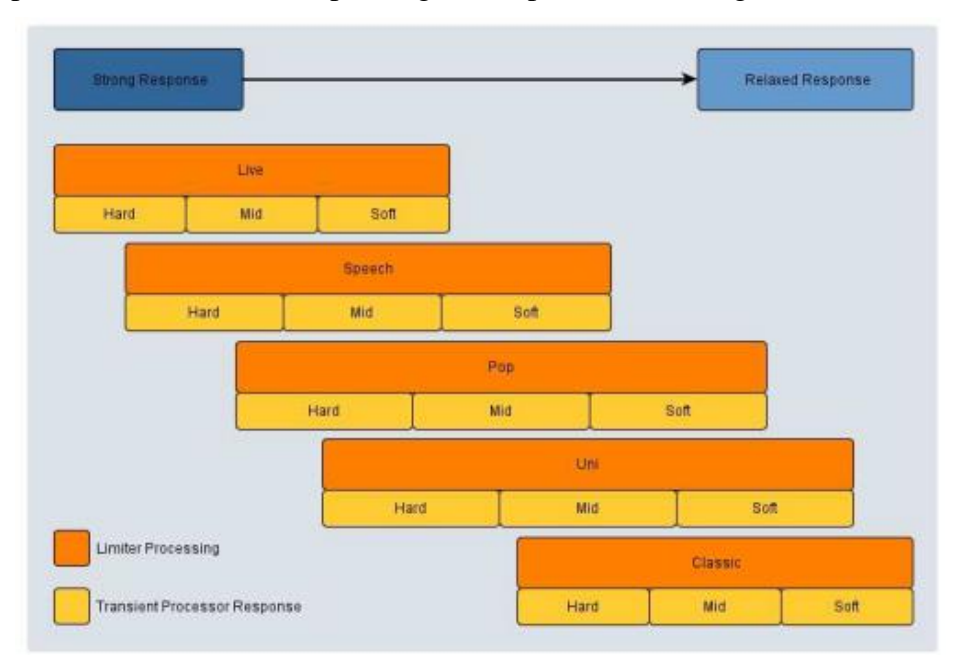

<span id="page-22-0"></span>**#exp\_bypass** Expander: The classic Jünger expander reduces noise and unwanted sounds in a very unobtrusive and effective way. When the signal falls below threshold it is steadily reduced over a level range of 6 dB. In consequence 6 dB below threshold the maximum reduction is reached no matter which ratio is used. In Gate mode, its ratio is set to infinite to one.

The bypass of the Expander function of the Loudness engine can be turned on or off with this item

<span id="page-22-2"></span><span id="page-22-1"></span> $\# \exp_\text{th}$  reshold  $\left| \right.$  Signals below threshold are reduced, signals above pass unaffected.

 $\#exp\_range$   $\big|$  Maximum reduction range. Its value determines the maximum reduction of the input signal. This parameter is sometimes called 'floor', but differs in terminology. A floor level is defined as an absolute value in dBFS, no matter where the threshold is set. Range defines the relative range of reduction in dB below threshold and is thus independent from absolute values. When set to 'Gate', the input signal is muted.

# **ZXON**

<span id="page-23-4"></span><span id="page-23-3"></span><span id="page-23-2"></span><span id="page-23-1"></span><span id="page-23-0"></span>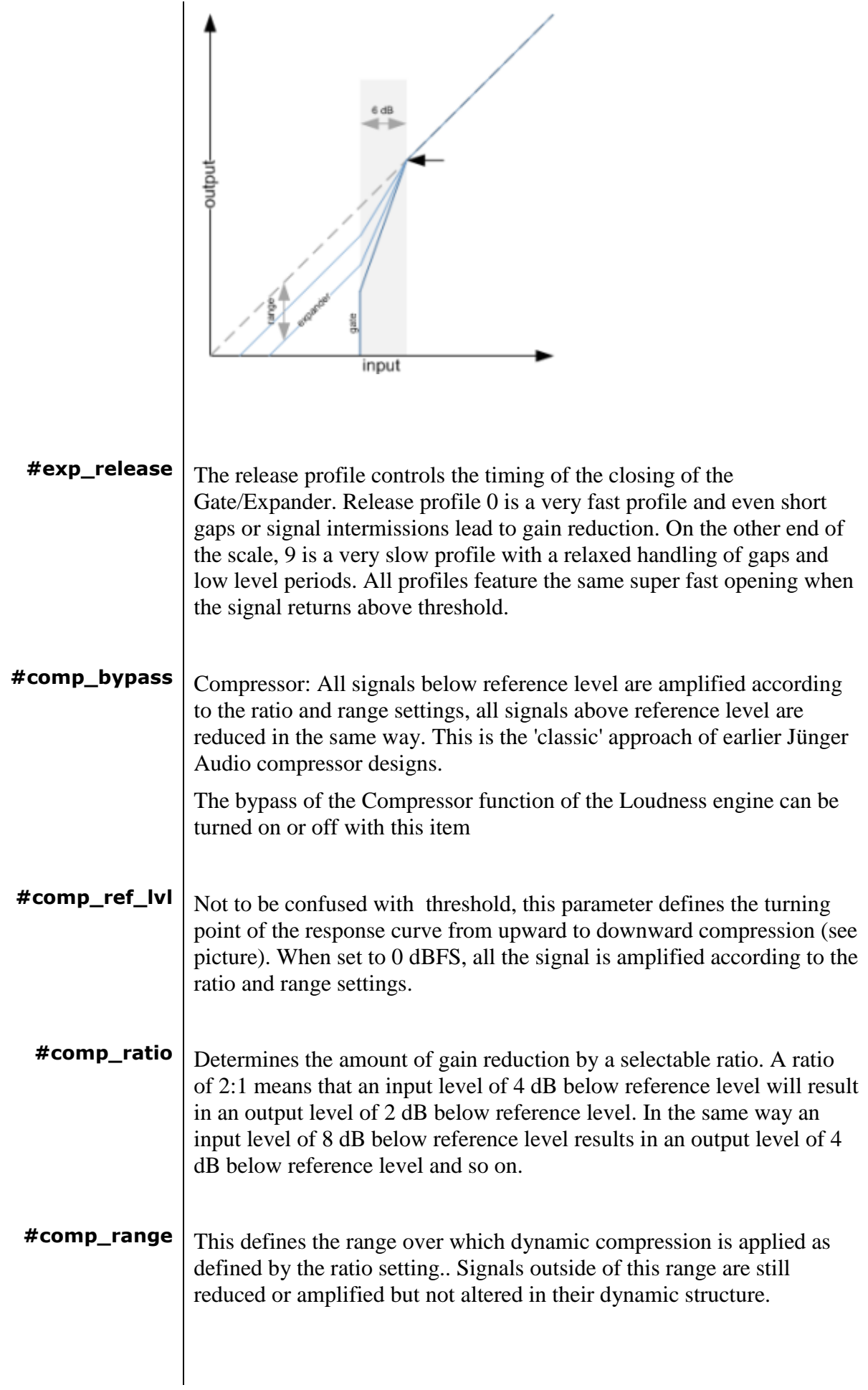

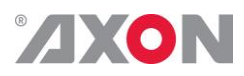

<span id="page-24-3"></span><span id="page-24-2"></span><span id="page-24-1"></span><span id="page-24-0"></span>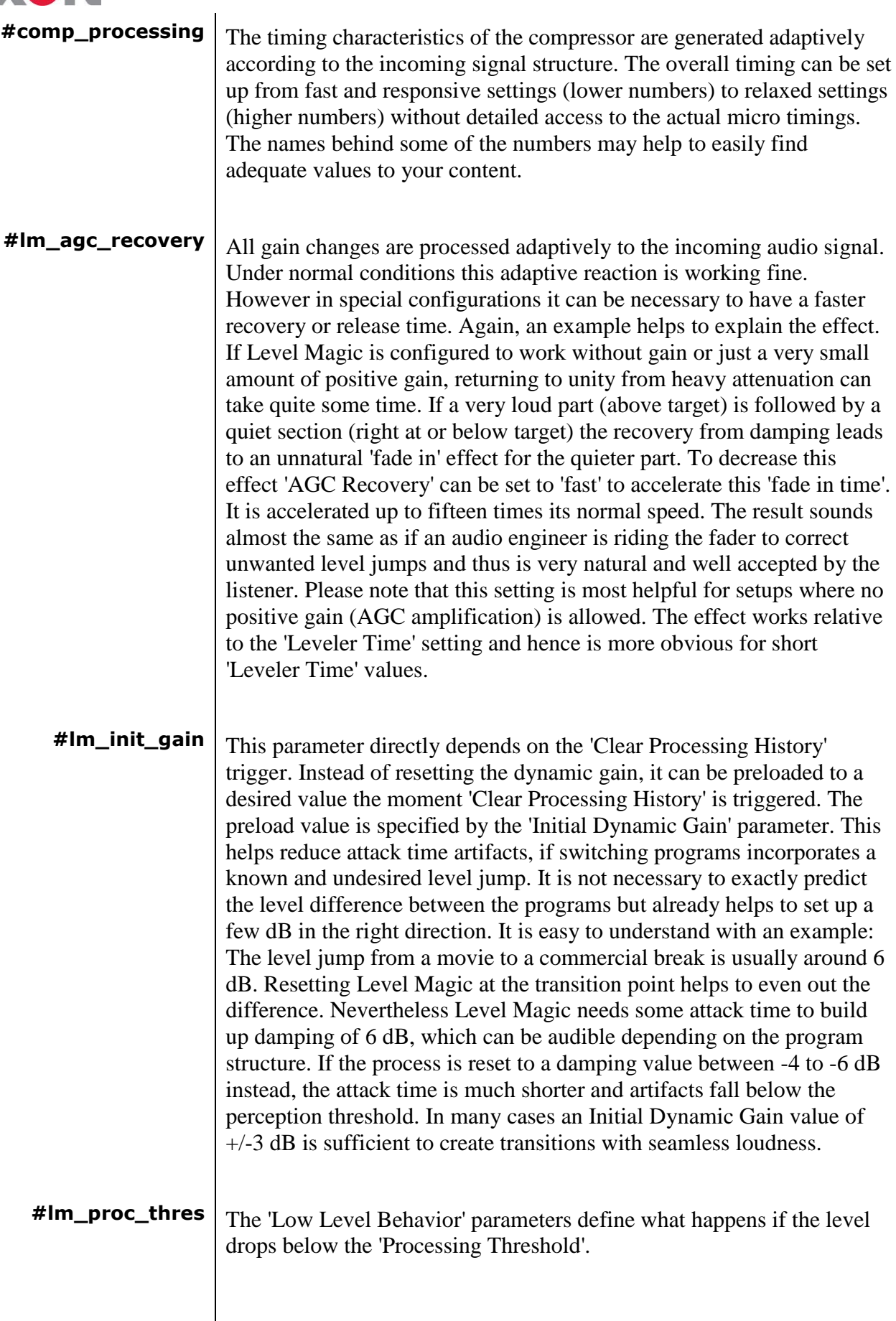

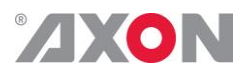

<span id="page-25-8"></span><span id="page-25-7"></span><span id="page-25-6"></span><span id="page-25-5"></span><span id="page-25-4"></span><span id="page-25-3"></span><span id="page-25-2"></span><span id="page-25-1"></span><span id="page-25-0"></span>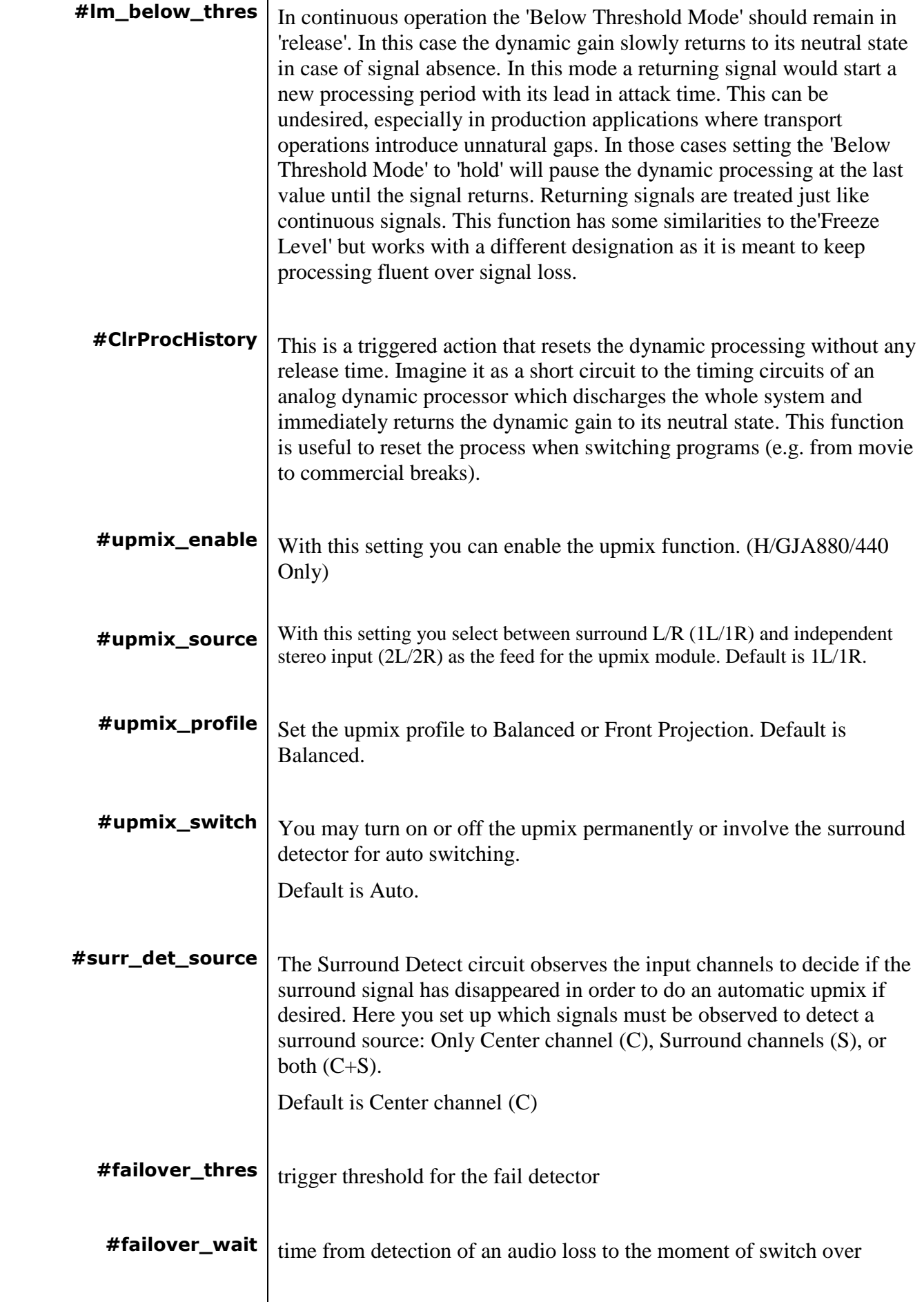

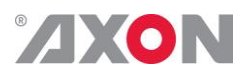

<span id="page-26-11"></span><span id="page-26-10"></span><span id="page-26-9"></span><span id="page-26-8"></span><span id="page-26-7"></span><span id="page-26-6"></span><span id="page-26-5"></span><span id="page-26-4"></span><span id="page-26-3"></span><span id="page-26-2"></span><span id="page-26-1"></span><span id="page-26-0"></span>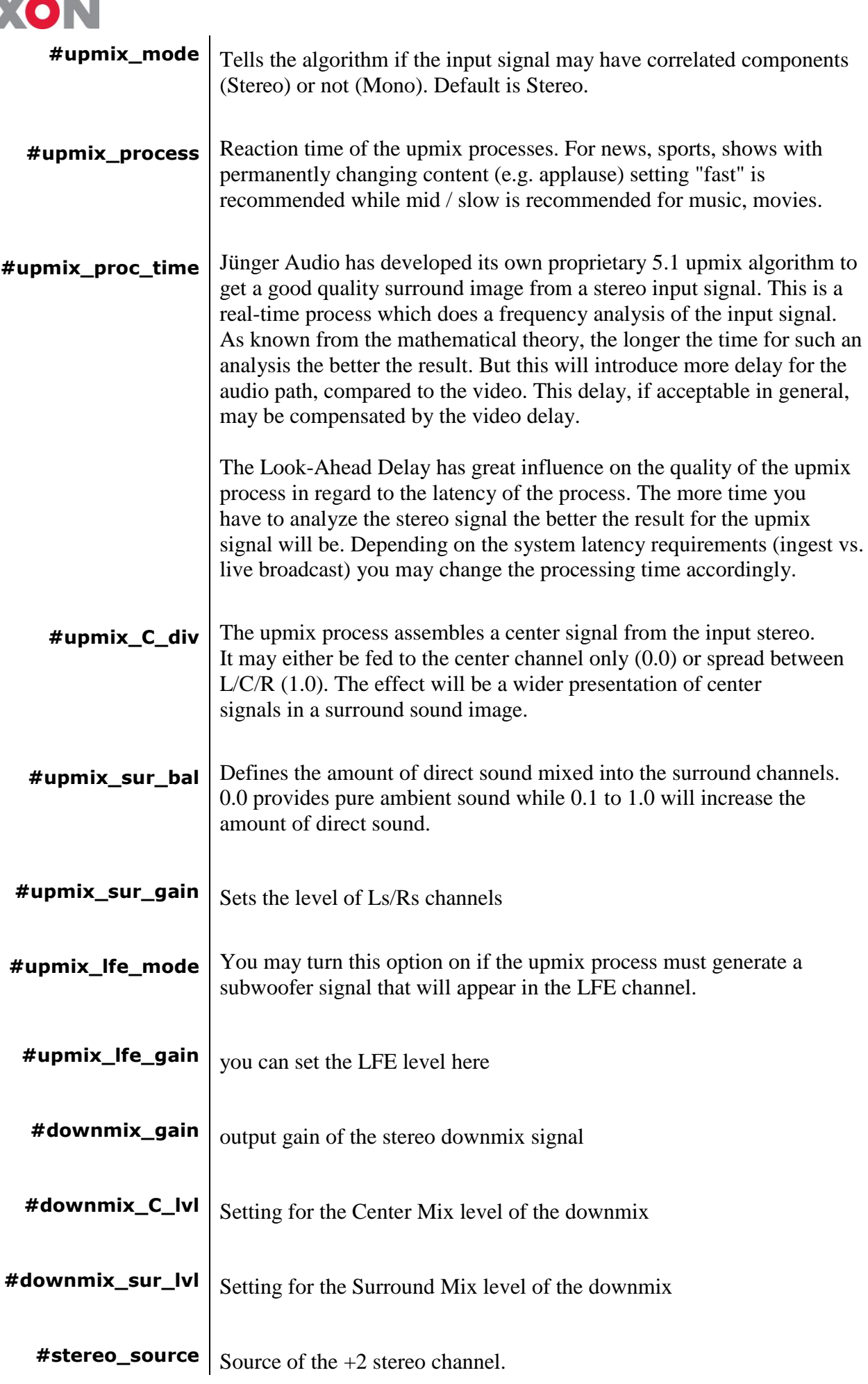

# **AXON**

<span id="page-27-5"></span><span id="page-27-4"></span><span id="page-27-3"></span><span id="page-27-2"></span><span id="page-27-1"></span><span id="page-27-0"></span>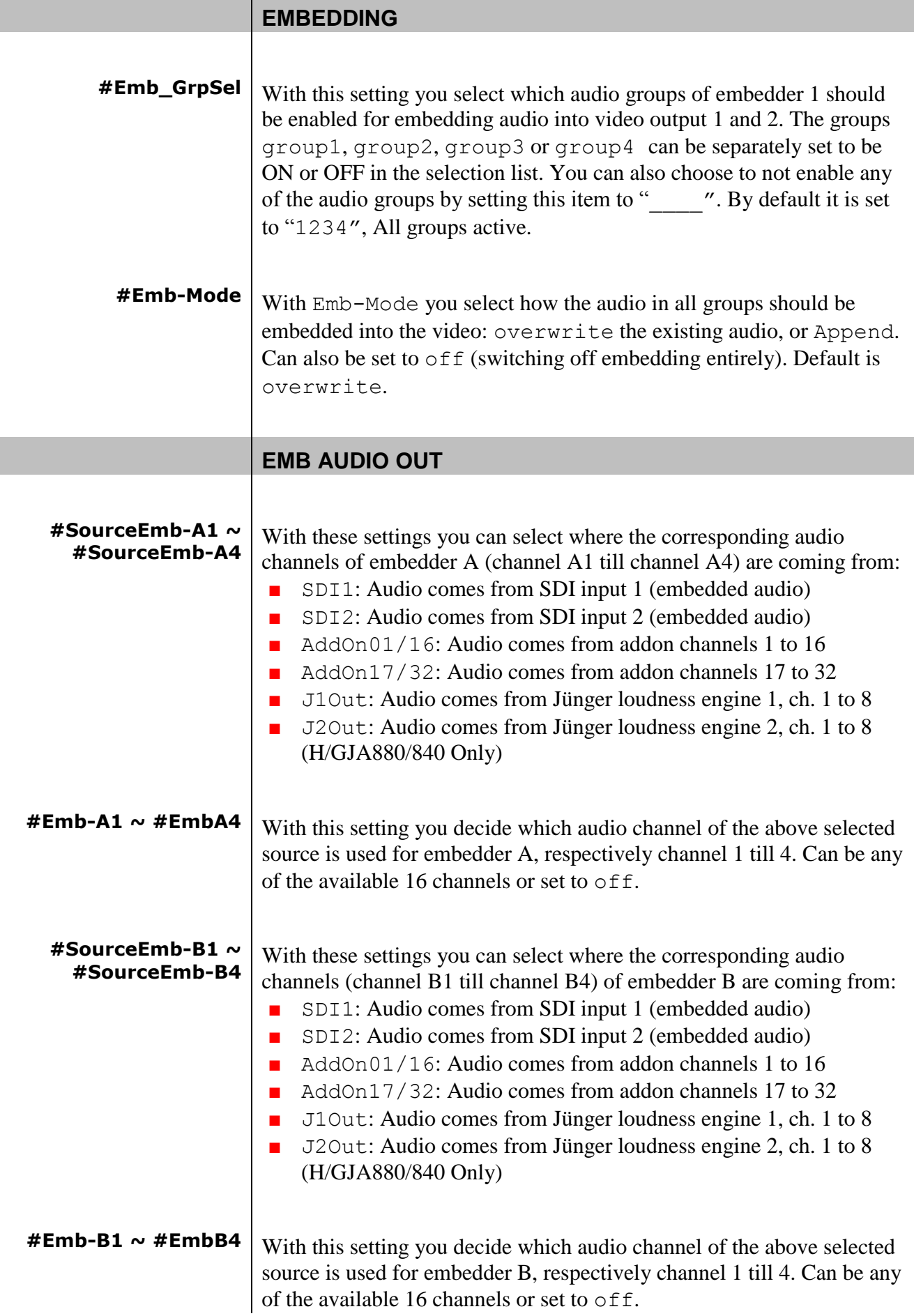

<span id="page-28-7"></span><span id="page-28-6"></span><span id="page-28-5"></span><span id="page-28-4"></span><span id="page-28-3"></span><span id="page-28-2"></span><span id="page-28-1"></span><span id="page-28-0"></span>![](_page_28_Picture_194.jpeg)

# <span id="page-29-0"></span>**ZXON**

<span id="page-29-5"></span><span id="page-29-4"></span><span id="page-29-3"></span><span id="page-29-2"></span><span id="page-29-1"></span>![](_page_29_Picture_153.jpeg)

# <span id="page-30-0"></span>**ZXON**

<span id="page-30-7"></span><span id="page-30-6"></span><span id="page-30-5"></span><span id="page-30-4"></span><span id="page-30-3"></span><span id="page-30-2"></span><span id="page-30-1"></span>![](_page_30_Picture_207.jpeg)

![](_page_31_Picture_0.jpeg)

<span id="page-31-8"></span><span id="page-31-7"></span><span id="page-31-6"></span><span id="page-31-5"></span><span id="page-31-4"></span><span id="page-31-3"></span><span id="page-31-2"></span><span id="page-31-1"></span><span id="page-31-0"></span>![](_page_31_Picture_200.jpeg)

![](_page_32_Picture_0.jpeg)

# <span id="page-32-0"></span>**<sup>6</sup> Status Menu**

<span id="page-32-8"></span><span id="page-32-7"></span><span id="page-32-6"></span><span id="page-32-5"></span><span id="page-32-4"></span><span id="page-32-3"></span><span id="page-32-2"></span><span id="page-32-1"></span>![](_page_32_Picture_169.jpeg)

<span id="page-33-0"></span>![](_page_33_Picture_0.jpeg)

<span id="page-33-10"></span><span id="page-33-9"></span><span id="page-33-8"></span><span id="page-33-7"></span><span id="page-33-6"></span><span id="page-33-5"></span><span id="page-33-4"></span><span id="page-33-3"></span><span id="page-33-2"></span><span id="page-33-1"></span>![](_page_33_Picture_120.jpeg)

![](_page_34_Picture_0.jpeg)

<span id="page-34-5"></span><span id="page-34-4"></span><span id="page-34-3"></span><span id="page-34-2"></span><span id="page-34-1"></span><span id="page-34-0"></span>![](_page_34_Picture_224.jpeg)

![](_page_35_Picture_0.jpeg)

<span id="page-35-10"></span><span id="page-35-9"></span><span id="page-35-8"></span><span id="page-35-7"></span><span id="page-35-6"></span><span id="page-35-5"></span><span id="page-35-4"></span><span id="page-35-3"></span><span id="page-35-2"></span><span id="page-35-1"></span><span id="page-35-0"></span>![](_page_35_Picture_182.jpeg)

![](_page_36_Picture_0.jpeg)

<span id="page-36-17"></span><span id="page-36-16"></span><span id="page-36-15"></span><span id="page-36-14"></span><span id="page-36-13"></span><span id="page-36-12"></span><span id="page-36-11"></span><span id="page-36-10"></span><span id="page-36-9"></span><span id="page-36-8"></span><span id="page-36-7"></span><span id="page-36-6"></span><span id="page-36-5"></span><span id="page-36-4"></span><span id="page-36-3"></span><span id="page-36-2"></span><span id="page-36-1"></span><span id="page-36-0"></span>![](_page_36_Picture_99.jpeg)

# <span id="page-37-0"></span>**ZXON**

<span id="page-37-15"></span><span id="page-37-14"></span><span id="page-37-13"></span><span id="page-37-12"></span><span id="page-37-11"></span><span id="page-37-10"></span><span id="page-37-9"></span><span id="page-37-8"></span><span id="page-37-7"></span><span id="page-37-6"></span><span id="page-37-5"></span><span id="page-37-4"></span><span id="page-37-3"></span><span id="page-37-2"></span><span id="page-37-1"></span>![](_page_37_Picture_126.jpeg)

![](_page_38_Picture_0.jpeg)

#### <span id="page-38-0"></span>**<sup>7</sup> Events Menu**

<span id="page-38-9"></span><span id="page-38-8"></span><span id="page-38-7"></span><span id="page-38-6"></span><span id="page-38-5"></span><span id="page-38-4"></span><span id="page-38-3"></span><span id="page-38-2"></span><span id="page-38-1"></span>![](_page_38_Picture_139.jpeg)

<span id="page-39-0"></span>![](_page_39_Picture_0.jpeg)

 $\mathbf{r}$ 

![](_page_39_Picture_140.jpeg)

<span id="page-39-1"></span>![](_page_39_Picture_141.jpeg)

<span id="page-39-3"></span><span id="page-39-2"></span>![](_page_39_Picture_142.jpeg)

![](_page_40_Picture_0.jpeg)

<span id="page-40-8"></span><span id="page-40-7"></span><span id="page-40-6"></span><span id="page-40-5"></span><span id="page-40-4"></span><span id="page-40-3"></span><span id="page-40-2"></span><span id="page-40-1"></span>![](_page_40_Picture_71.jpeg)

### <span id="page-40-0"></span>**<sup>8</sup> LED Indication**

<span id="page-41-0"></span>![](_page_41_Picture_0.jpeg)

![](_page_41_Figure_1.jpeg)

INTERNAL SYNAPSE BUS

REFERENCE<br>INPUTS  $\overline{2}$ 

QUAD SPEED MULTIPLEXING

32CH OUT 32CH IN TO ADD-ON FROM ADD-ON FROM ADD-ON FROM ADD-ON FROM ADD-ON FROM ADD-ON FROM ADD-ON FROM ADD-ON FROM ADD-ON FROM ADD-ON FROM ADD-ON FROM ADD-ON FROM ADD-ON FROM ADD-ON FROM ADD-ON FROM ADD-ON FROM ADD-ON FRO

Rack controller

#### **9 Block Schematic**

![](_page_42_Picture_0.jpeg)

#### <span id="page-42-0"></span>**10 Connector Panels**

The GJA and HJA can be used with the BPH18, the BPH18D or the bypass relay equivalents. The following table displays the pinout of these backpanels in combination with the card.

![](_page_42_Figure_3.jpeg)

<span id="page-42-1"></span>!Unused inputs and outputs must be terminated with the correct impedance!

#### **GPI pinning**

![](_page_42_Figure_6.jpeg)

![](_page_42_Picture_138.jpeg)

![](_page_43_Picture_0.jpeg)

#### **This product contains open-source software**

This product contains open-source software licensed under the GNU Public License (GPL). A copy of the GNU Public License is included below. Under this license you are eligible to receive a copy of the source code of this software including any changes.

Axon Digital Design shall provide the source code on request either through physical distribution or electronic communication. For physical distribution you may be charged a fee that covers distribution costs. This offer is valid up to three years after date of purchase. Please direct your request to the support department of Axon Digital Design.

<span id="page-43-0"></span>Axon Digital Design supports open-source software by participating in the development of open-source projects or submitting improvements to these projects. For more information see<http://opensource.axon.tv/>

#### GNU Public License version 2

#### **TERMS AND CONDITIONS FOR COPYING, DISTRIBUTION AND MODIFICATION**

0. This License applies to any program or other work which contains a notice placed by the copyright holder saying it may be distributed under the terms of this General Public License. The "Program", below, refers to any such program or work, and a "work based on the Program" means either the Program or any derivative work under copyright law: that is to say, a work containing the Program or a portion of it, either verbatim or with modifi cations and/or translated into another language. (Hereinafter, translation is included without limitation in the term "modifi cation".) Each licensee is addressed as "you".

Activities other than copying, distribution and modifi cation are not covered by this License; they are outside its scope. The act of running the Program is not restricted, and the output from the Program is covered only if its contents constitute a work based on the Program (independent of having been made by running the Program). Whether that is true depends on what the Program does.

1. You may copy and distribute verbatim copies of the Program's source code as you receive it, in any medium, provided that you conspicuously and appropriately publish on each copy an appropriate copyright notice and disclaimer of warranty; keep intact all the notices that refer to this License and to the absence of any warranty; and give any other recipients of the Program a copy of this License along with the Program.

You may charge a fee for the physical act of transferring a copy, and you may at your option offer warranty protection in exchange for a fee.

2. You may modify your copy or copies of the Program or any portion of it, thus forming a work based on the Program, and copy and distribute such modifications or work under the terms of Section 1 above, provided that you also meet all of these conditions:

- a) You must cause the modified files to carry prominent notices stating that you changed the files and the date of any change.<br>b) You must cause any work that you distribute or publish, that in whole or in part contains or You must cause any work that you distribute or publish, that in whole or in part contains or is derived from the Program or any
- part thereof, to be licensed as a whole at no charge to all third parties under the terms of this License.
- c) If the modified program normally reads commands interactively when run, you must cause it, when started running for such interactive use in the most ordinary way, to print or display an announcement including an appropriate copyright notice and a notice that there is no warranty (or else, saying that you provide a warranty) and that users may redistribute the program under these conditions, and telling the user how to view a copy of this License. (Exception: if the Program itself is interactive but does not normally print such an announcement, your work based on the Program is not required to print an announcement.)

These requirements apply to the modified work as a whole. If identifiable sections of that work are not derived from the Program, and can be reasonably considered independent and separate works in themselves, then this License, and its terms, do not apply to those sections when you distribute them as separate works. But when you distribute the same sections as part of a whole which is a work based on the Program, the distribution of the whole must be on the terms of this License, whose permissions for other licensees extend to the entire whole, and thus to each and every part regardless of who wrote it.

Thus, it is not the intent of this section to claim rights or contest your rights to work written entirely by you; rather, the intent is to exercise the right to control the distribution of derivative or collective works based on the Program.

In addition, mere aggregation of another work not based on the Program with the Program (or with a work based on the Program) on a volume of a storage or distribution medium does not bring the other work under the scope of this License.

3. You may copy and distribute the Program (or a work based on it, under Section 2) in object code or executable form under the terms of Sections 1 and 2 above provided that you also do one of the following:

- a) Accompany it with the complete corresponding machine-readable source code, which must be distributed under the terms of Sections 1 and 2 above on a medium customarily used for software interchange; or,
- b) Accompany it with a written offer, valid for at least three years, to give any third party, for a charge no more than your cost of physically performing source distribution, a complete machine-readable copy of the corresponding source code, to be distributed under the terms of Sections 1 and 2 above on a medium customarily used for software interchange; or,

![](_page_44_Picture_0.jpeg)

Accompany it with the information you received as to the offer to distribute corresponding source code. (This alternative is allowed only for noncommercial distribution and only if you received the program in objects code or executable form with such an offer, in accord with Subsection b above.)

The source code for a work means the preferred form of the work for making modifi cations to it. For an executable work, complete source code means all the source code for all modules it contains, plus any associated interface defi nition fi les, plus the scripts used to control compilation and installation of the executable. However, as a special exception, the source code distributed need not include anything that is normally distributed (in either source or binary form) with the major components (compiler, kernel, and so on) of the operating system on which the executable runs, unless that component itself accompanies the executable.

If distribution of executable or object code is made by offering access to copy from a designated place, then offering equivalent access to copy the source code from the same place counts as distribution of the source code, even though third parties are not compelled to copy the source along with the object code.

4. You may not copy, modify, sublicense, or distribute the Program except as expressly provided under this License. Any attempt otherwise to copy, modify, sublicense or distribute the Program is void, and will automatically terminate your rights under this License. However, parties who have received copies, or rights, from you under this License will not have their licenses terminated so long as such parties remain in full compliance.

5. You are not required to accept this License, since you have not signed it. However, nothing else grants you permission to modify or distribute the Program or its derivative works. These actions are prohibited by law if you do not accept this License. Therefore, by modifying or distributing the Program (or any work based on the Program), you indicate your acceptance of this License to do so, and all its terms and conditions for copying, distributing or modifying the Program or works based on it.

6. Each time you redistribute the Program (or any work based on the Program), the recipient automatically receives a license from the original licensor to copy, distribute or modify the Program subject to these terms and conditions. You may not impose any further restrictions on the recipients' exercise of the rights granted herein. You are not responsible for enforcing compliance by third parties to this License.

7. If, as a consequence of a court judgment or allegation of patent infringement or for any other reason (not limited to patent issues), conditions are imposed on you (whether by court order, agreement or otherwise) that contradict the conditions of this License, they do not excuse you from the conditions of this License. If you cannot distribute so as to satisfy simultaneously your obligations under this License and any other pertinent obligations, then as a consequence you may not distribute the Program at all. For example, if a patent license would not permit royalty-free redistribution of the Program by all those who receive copies directly or indirectly through you, then the only way you could satisfy both it and this License would be to refrain entirely from distribution of the Program.

If any portion of this section is held invalid or unenforceable under any particular circumstance, the balance of the section is intended to apply and the section as a whole is intended to apply in other circumstances.

It is not the purpose of this section to induce you to infringe any patents or other property right claims or to contest validity of any such claims; this section has the sole purpose of protecting the integrity of the free software distribution system, which is implemented by public license practices. Many people have made generous contributions to the wide range of software distributed through that system in reliance on consistent application of that system; it is up to the author/donor to decide if he or she is willing to distribute software through any other system and a licensee cannot impose that choice.

This section is intended to make thoroughly clear what is believed to be a consequence of the rest of this License.

8. If the distribution and/or use of the Program is restricted in certain countries either by patents or by copyrighted interfaces, the original copyright holder who places the Program under this License may add an explicit geographical distribution limitation excluding those countries, so that distribution is permitted only in or among countries not thus excluded. In such case, this License incorporates the limitation as if written in the body of this License.

9. The Free Software Foundation may publish revised and/or new versions of the General Public License from time to time. Such new versions will be similar in spirit to the present version, but may differ in detail to address new problems or concerns.

Each version is given a distinguishing version number. If the Program specifies a version number of this License which applies to it and "any later version", you have the option of following the terms and conditions either of that version or of any later version published by the Free Software Foundation. If the Program does not specify a version number of this License, you may choose any version ever published by the Free Software Foundation.

10. If you wish to incorporate parts of the Program into other free programs whose distribution conditions are different, write to the author to ask for permission. For software which is copyrighted by the Free Software Foundation, write to the Free Software Foundation; we sometimes make exceptions for this. Our decision will be guided by the two goals of preserving the free status of all derivatives of our free software and of promoting the sharing and reuse of software generally.

![](_page_45_Picture_0.jpeg)

#### **NO WARRANTY**

**11. BECAUSE THE PROGRAM IS LICENSED FREE OF CHARGE, THERE IS NO WARRANTY FOR THE PROGRAM, TO THE EXTENT PERMITTED BY APPLICABLE LAW. EXCEPT WHEN OTHERWISE STATED IN WRITING THE COPYRIGHT HOLDERS AND/OR OTHER PARTIES PROVIDE THE PROGRAM "AS IS" WITHOUT WARRANTY OF ANY KIND, EITHER EXPRESSED OR IMPLIED, INCLUDING, BUT NOT LIMITED TO, THE IMPLIED WARRANTIES OF MERCHANTABILITY AND FITNESS FOR A PARTICULAR PURPOSE. THE ENTIRE RISK AS TO THE QUALITY AND PERFORMANCE OF THE PROGRAM IS WITH YOU. SHOULD THE PROGRAM PROVE DEFECTIVE, YOU ASSUME THE COST OF ALL NECESSARY SERVICING, REPAIR OR CORRECTION.**

**12. IN NO EVENT UNLESS REQUIRED BY APPLICABLE LAW OR AGREED TO IN WRITING WILL ANY COPYRIGHT HOLDER, OR ANY OTHER PARTY WHO MAY MODIFY AND/OR REDISTRIBUTE THE PROGRAM AS PERMITTED ABOVE, BE LIABLE TO YOU FOR DAMAGES, INCLUDING ANY GENERAL, SPECIAL, INCIDENTAL OR CONSEQUENTIAL DAMAGES ARISING OUT OF THE USE OR INABILITY TO USE THE PROGRAM (INCLUDING BUT NOT LIMITED TO LOSS OF DATA OR DATA BEING RENDERED INACCURATE OR LOSSES SUSTAINED BY YOU OR THIRD PARTIES OR A FAILURE OF THE PROGRAM TO OPERATE WITH ANY OTHER PROGRAMS), EVEN IF SUCH HOLDER OR OTHER PARTY HAS BEEN ADVISED OF THE POSSIBILITY OF SUCH DAMAGES.**